# The nodetree package

Josef Friedrich <josef@friedrich.rocks> [github.com/Josef-Friedrich/nodetree](https://github.com/Josef-Friedrich/nodetree) with contributions by Werner Lemberg

v2.4.0 from 2024/09/17

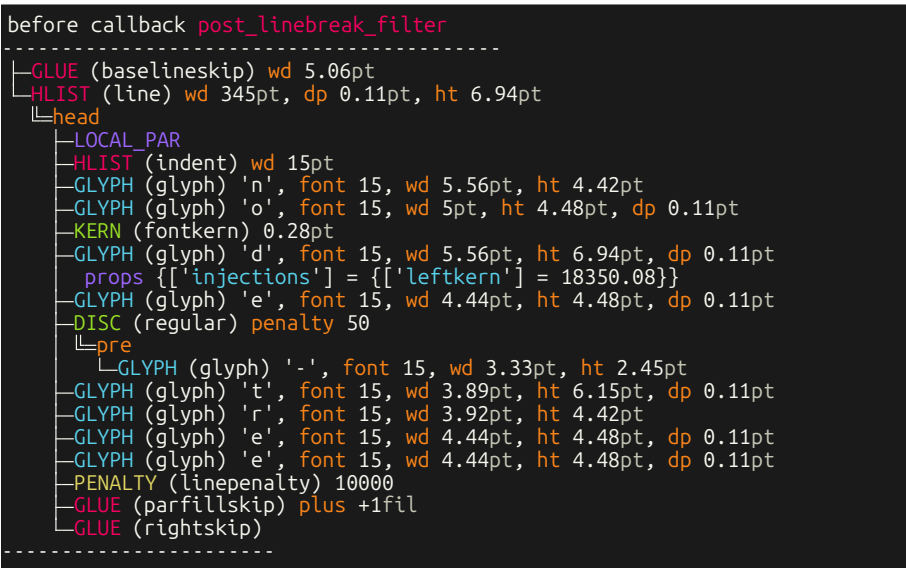

# **Contents**

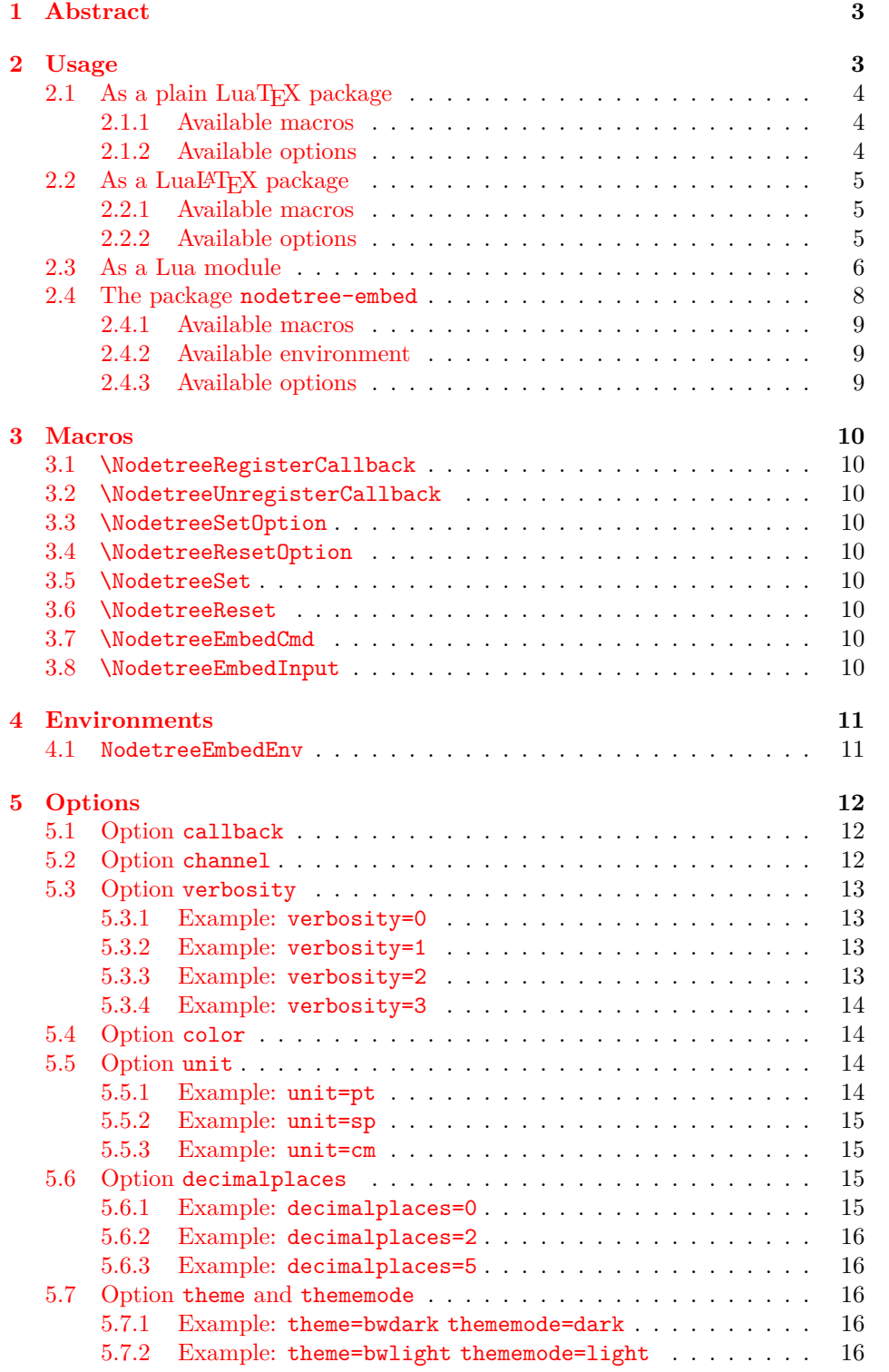

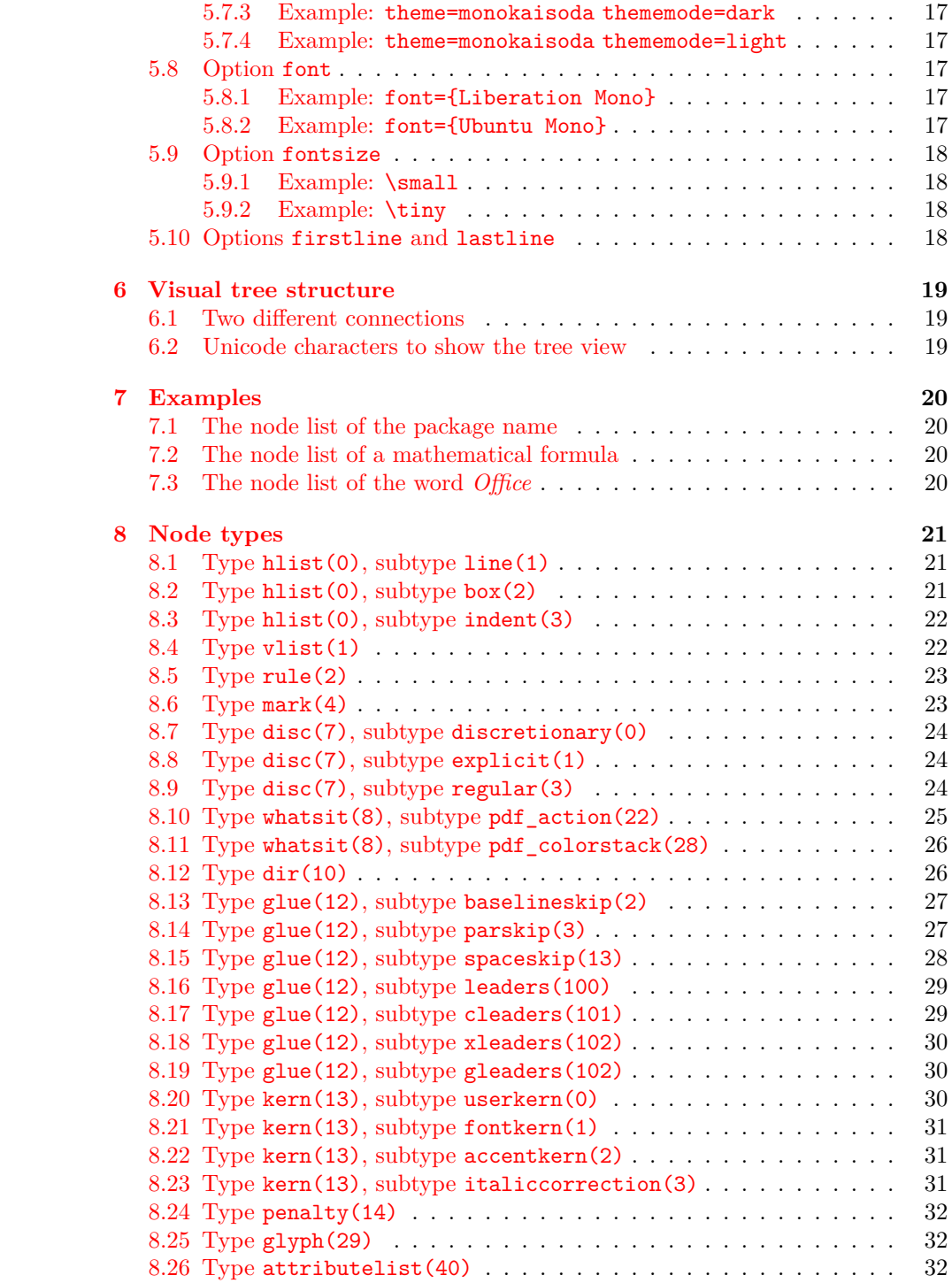

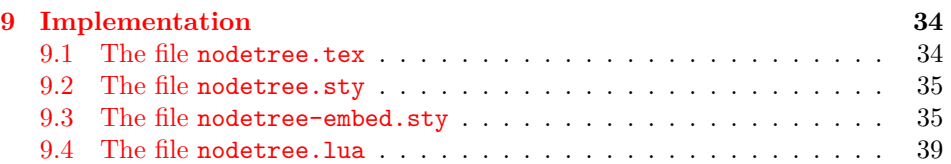

# <span id="page-4-0"></span>**1 Abstract**

nodetree is a LuaTEX development package for both plain TEX and LATEX that visualizes the structure of node lists while compiling with the TEX engine. It uses a visual representation of node lists similar to the UNIX tree command's output for folder trees. The processed document isn't changed.

The tree view can be emitted to the console, to a log file, or as a LAT<sub>E</sub>X input file. Its appearance is highly customizable; multiple color and B/W themes together with various levels of verbosity are provided.

Node lists are the main building blocks of the T<sub>E</sub>X engine, which LuaT<sub>E</sub>X allows to inspect and modify. nodetree is inspired by a [gist from Patrick Gundlach.](https://gist.github.com/pgundlach/556247)

# <span id="page-4-1"></span>**2 Usage**

The package nodetree has four usage scenarios. It can be used as a standalone Lua module, as a plain LuaTEX, a LuaLATEX package or as package to embed nodetree views in a LuaLATEX document.

# <span id="page-5-0"></span>**2.1 As a plain LuaTEX package**

Run luatex luatex-test.tex for example to list the nodes using LuaTEX.

```
\input{nodetree.tex}
\NodetreeRegisterCallback{postline}
Lorem ipsum dolor.
\bye
```
#### <span id="page-5-1"></span>**2.1.1 Available macros**

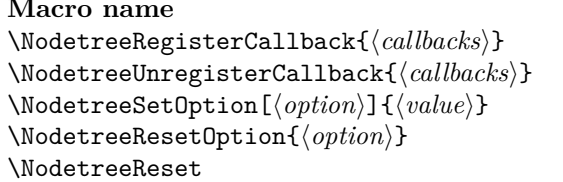

**Macro name Reference** Page [10,](#page-11-1) Section [3.1](#page-11-1) Page [10,](#page-11-2) Section [3.2](#page-11-2) Page [10,](#page-11-3) Section [3.3](#page-11-3) Page [10,](#page-11-4) Section [3.4](#page-11-4) Page  $10$ , Section  $3.6$ 

#### <span id="page-5-2"></span>**2.1.2 Available options**

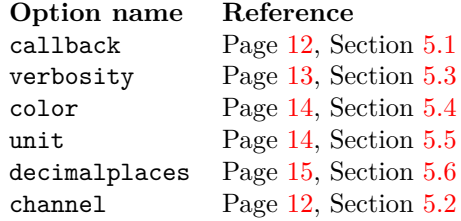

# <span id="page-6-0"></span>**2.2 As a LuaLATEX package**

Run lualatex lualatex-test.tex to show a node tree using LuaLATEX. In LuaLATEX you can omit a call to \NodetreeRegisterCallback{postline}, since \usepackage{nodetree} registers the post\_linebreak\_filter by default. Use  $\N$ odetreeUnregisterCallback{postline} if you don't want to debug the post \_linebreak\_filter.

```
\documentclass{article}
\usepackage{nodetree}
\begin{document}
Lorem ipsum dolor.
\end{document}
```
#### <span id="page-6-1"></span>**2.2.1 Available macros**

# Macro name Reference \NodetreeRegisterCallback{\*callbacks*}} Page [10,](#page-11-1) Section [3.1](#page-11-1) \NodetreeUnregisterCallback{\*callbacks*}} Page [10,](#page-11-2) Section [3.2](#page-11-2) \NodetreeSetOption[ $\langle option \rangle$ ]{ $\langle value \rangle$ } Page [10,](#page-11-3) Section [3.3](#page-11-3) \NodetreeResetOption{ $\{option\}$ } Page [10,](#page-11-4) Section [3.4](#page-11-4)

\NodetreeReset Page [10,](#page-11-6) Section [3.6](#page-11-6)

#### <span id="page-6-2"></span>**2.2.2 Available options**

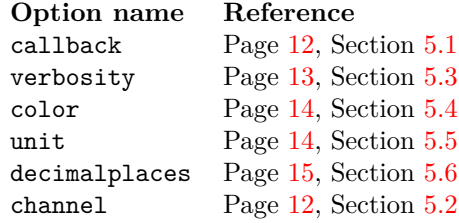

\NodetreeSet{ $\langle kv\text{-}options\rangle$ } Page [10,](#page-11-5) Section [3.5](#page-11-5)

## <span id="page-7-0"></span>**2.3 As a Lua module**

Import the Lua module of the package inside **\directlua**{} with this command: **local** nodetree = require('nodetree'). Then use the Lua function nodetree.print(head, options) to debug nodes inside your Lua code.

```
local nodetree = require('nodetree')
local rule1 = node.new('rule')
rule1.width = 20 * 65536
rule1.height = 10 * 65536
rule1.depth = 10 * 65536
nodetree.print(vbox)
```
The function nodetree.print() takes as a second argument a Lua table to configure the output.

nodetree.print(vbox, { verbosity =  $2$ , unit =  $'$ cm' })

These are the default options:

```
options = {
  callback = 'post_linebreak_filter',
  channel = 'term'color = 'colored',
  decimalplaces = 2,
  unit = 'pt',
  verbosity = 0,
  firstline = 1,
  lastline = -1,
}
```
Options firstline and lastline only have an effect on function nodetree .input(filename), which is used to implement \NodetreeEmbedInput  $(\rightarrow 3.8)$  $(\rightarrow 3.8)$ .

The following code snippet demonstrates the usage in LuaT<sub>E</sub>X. head is the current node.

```
\directlua{
  local nodetree = require('nodetree')
  local test = function (head)
    nodetree.print(head)
  end
  callback.register('post_linebreak_filter', test)
}
Lorem ipsum dolor.
\bye
```
This example illustrates how the function has to be applied in LuaLAT<sub>EX</sub>.

```
\documentclass{article}
\usepackage{nodetree}
\begin{document}
\directlua{
 local nodetree = require('nodetree')
 local test = function (head)
   nodetree.print(head)
```

```
end
 luatexbase.add_to_callback('post_linebreak_filter', test, 'test')
}
```
Lorem ipsum dolor. **\end**{document}

#### <span id="page-9-0"></span>**2.4 The package nodetree-embed**

The single purpose of this auxiliary package is to provide a view similar to a terminal (console) output. This view mimics the output of nodetree in a terminal. The view can be embedded in a LuaLAT<sub>EX</sub> file. You have to compile documents using this embedded view with the option --shell-escape. The main environment of this package is NodetreeEmbed. Markup inside this environment is written into a temporary LATEX file. This file is compiled in the background by latexmk and the nodetree output is embedded into this view. The following list shows each intermediate step:

1. jobname.tex

**\begin**{NodetreeEmbedEnv} nodetree **\end**{NodetreeEmbedEnv}

2. nodetree-jobname/1.tex

```
%!TEX program = lualatex
\documentclass{article}
\usepackage{nodetree}
\NodetreeSetOption[channel]{tex}
\NodetreeSetOption[verbosity]{0}
\NodetreeSetOption[unit]{pt}
\NodetreeSetOption[decimalplaces]{2}
\NodetreeUnregisterCallback{post_linebreak_filter}
\NodetreeRegisterCallback{post_linebreak_filter}
\begin{document}
nodetree
\end{document}
```
3. \_nodetree-jobname/1.nttex: This temporary LuaLATFX file is compiled using latexmk and embedded in the environment NodetreeEmbed (the trailing \ character indicates line continuation).

```
Callback: \textcolor{NTEred}{post\_linebreak\_filter}\par
                                           ------------------------------------------\par
\mbox{ \left| \text{NTEmagenta} \fight}{GLUE}\hspace{0.5em}(baselineskip)\
  \textcolor{NTEyellow}{wd} 5.06\textcolor{NTEwhite}{pt}}\par
...
```
4. Finally the result:

```
before callback
       (baselineskip) wd 5.06pt
        <code>(line)</code> wd 345<code>pt, dp 0.11</code>pt, <code>ht 6.94</code>pt
    head
      LOCAL_PAR
      HLIST (indent) wd 15pt
      GLYPH (glyph) 'n', font 15, wd 5.56pt, ht 4.42pt
      GLYPH (glyph) 'o', font 15, wd 5pt, ht 4.48pt, dp 0.11pt
      KERN (fontkern) 0.28pt
      GLYPH (glyph) 'd', font 15, wd 5.56pt, ht 6.94pt, dp 0.11pt
       props {['injections'] = {['leftkern'] = 18350.08}}
      GLYPH (glyph) 'e', font 15, wd 4.44pt, ht 4.48pt, dp 0.11pt
      DISC (regular) penalty 50
      L_{nra}
```
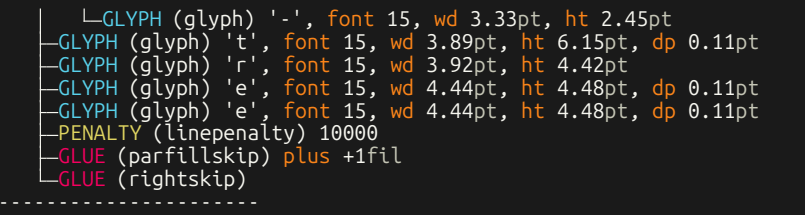

# <span id="page-10-0"></span>**2.4.1 Available macros**

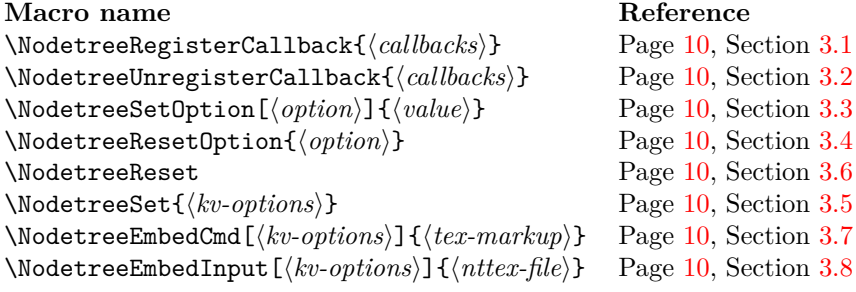

# <span id="page-10-1"></span>**2.4.2 Available environment**

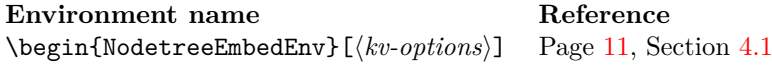

# <span id="page-10-2"></span>**2.4.3 Available options**

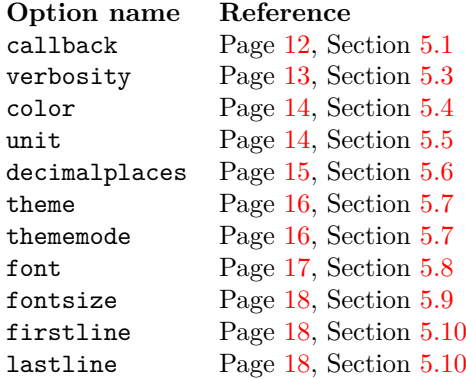

# <span id="page-11-0"></span>**3 Macros**

#### <span id="page-11-1"></span>**3.1 \NodetreeRegisterCallback**

\NodetreeRegisterCallback \NodetreeRegisterCallback{h*callbacks*i}: Globally register {h*callbacks*i}, which is a comma-separated list of callback aliases  $(\rightarrow 5.1)$  $(\rightarrow 5.1)$ .

## <span id="page-11-2"></span>**3.2 \NodetreeUnregisterCallback**

\NodetreeUnregisterCallback \NodetreeUnregisterCallback{h*callbacks*i}: Globally unregister {h*callbacks*i}, which is a separated list of callback aliases  $(\rightarrow 5.1)$  $(\rightarrow 5.1)$ .

#### <span id="page-11-3"></span>**3.3 \NodetreeSetOption**

\NodetreeSetOption \NodetreeSetOption [*(option*)]{*(value*}: Globally set a single [*(option*)] to  $\{\langle value \rangle\}$  ( $\rightarrow$  [5\)](#page-13-0).

#### <span id="page-11-4"></span>**3.4 \NodetreeResetOption**

\NodetreeResetOption \NodetreeResetOption{/*option*}: Globally reset a single  $\{\langle option \rangle\}$  to its default value  $(\rightarrow 5)$  $(\rightarrow 5)$ .

#### <span id="page-11-5"></span>**3.5 \NodetreeSet**

\NodetreeSet \NodetreeSet{ $\langle kv\text{-}options\rangle$ }: Globally set multiple options at once. It can only be used along with LuaL<sup>T</sup><sub>E</sub>X.  $\{\langle kv\text{-}options\rangle\}$  are key-value pairs.

\NodetreeSet{color=no,callbacks={hpack,vpack},verbosity=2}

#### <span id="page-11-6"></span>**3.6 \NodetreeReset**

\NodetreeReset \NodetreeReset: Globally reset multiple options to their default values.

#### <span id="page-11-7"></span>**3.7 \NodetreeEmbedCmd**

\NodetreeEmbedCmd \NodetreeEmbedCmd [ $\langle kv\text{-}options\rangle$ ] { $\langle tex\text{-}markup\rangle$  }:

Main macro (cmd) to evaluate some TEX markup and generate a node tree from it. See environment version  $(\rightarrow 3.7)$  $(\rightarrow 3.7)$ . Uses xparse's +v option to grab the verbatim content.  $\{\langle kv\text{-}options\rangle\}$  are key-value pairs and set locally only.

Only available in package nodetree-embed; you need option --shell-escape.

#### <span id="page-11-8"></span>**3.8 \NodetreeEmbedInput**

\NodetreeEmbedInput \NodetreeEmbedInput [\*kv-options*}]{\*nttex-file*}}: The path or file name of the \*.nttex file without the extension.  $\{\langle kv\text{-}options\rangle\}$  are key-value pairs and set locally only.

> Only available in package nodetree-embed. This command works without option --shell-escape.

# <span id="page-12-0"></span>**4 Environments**

## <span id="page-12-1"></span>**4.1 NodetreeEmbedEnv**

NodetreeEmbedEnv (*env.*) \begin{NodetreeEmbedEnv}[h*kv-options*i]

… *TEX markup for evaluation* …

\end{NodetreeEmbedEnv}

Main environment (env) to evaluate some TEX markup and generate a node tree from it. See command version  $(\rightarrow 3.7)$  $(\rightarrow 3.7)$ . Uses the **\detokenize** command to grab the verbatim content.  $\{\langle kv\text{-}options\rangle\}$  are key-value pairs and set locally only. Only available in package nodetree-embed; you need option --shell-escape.

# <span id="page-13-0"></span>**5 Options**

#### <span id="page-13-1"></span>**5.1 Option callback**

The option callback is the most important setting of the package. It is possible to specify an alias to select the callback. Take a look at the overview of callbacks ( $\rightarrow$ Figure [1\)](#page-14-4). nodetree supports all node-related callbacks as listed in the LuaTFX reference manual.

These macros process callback options:

```
\NodetreeRegisterCallback{\callbacks}}
\NodetreeUnregisterCallback{\callbacks}}
\NodetreeSet{\{ \c{allback=<}calbacks>\}}
\usepackage[hcallback=<callbacks>i]{hnodetreei}
```
The nodetree package can watch the node tree before and after the functions of a callback are executed: It is possible to prepend and/or append a colon (:) to indicate the desired watchpoint position, which defaults to 'before' if no colon is used.

Use commas to specify multiple callbacks; trailing and leading whitespace is ignored. For example, this call

```
\NodetreeRegisterCallback{:preline, line, :postline:}
```
watches the node tree before the preline callback functions, before the line callback functions, and before and after the postline callback functions. In case there are no callback functions registered for one of the hyphenate, kerning, ligaturing, and mlist\_to\_hlist callbacks, LuaTEX executes some internal code instead. It thus makes sense to watch the node tree before and after these (empty) callbacks even in this case.

Wrap your callback aliases in curly braces for the macro **\NodetreeSet**. Note that no whitespace between = and { is allowed.

\NodetreeSet{callback={:preline, line, :postline:}}

The same applies for the macro \usepackage:

```
\usepackage{callback={:preline, line, :postline:}}
```
The callbacks in Figure [1](#page-14-4) are listed in the same order as in the LuaTEX reference manual. Note that the ligaturing and kerning callbacks only have an effect on ligatures and kernings, respectively, if the luaotfload package (which is the default for LuaLAT<sub>E</sub>X, and an optional package for LuaT<sub>E</sub>X) handles the affected font with mode=base (see the [documentation](http://mirrors.ctan.org/macros/luatex/generic/luaotfload/luaotfload-latex.pdf) for more details).

#### <span id="page-13-2"></span>**5.2 Option channel**

You can select the debug output channel with this option. The default value for the option channel is term, which displays the node tree in the current terminal. Specify log and the package creates a log file named <jobname>.ntlog. Specify

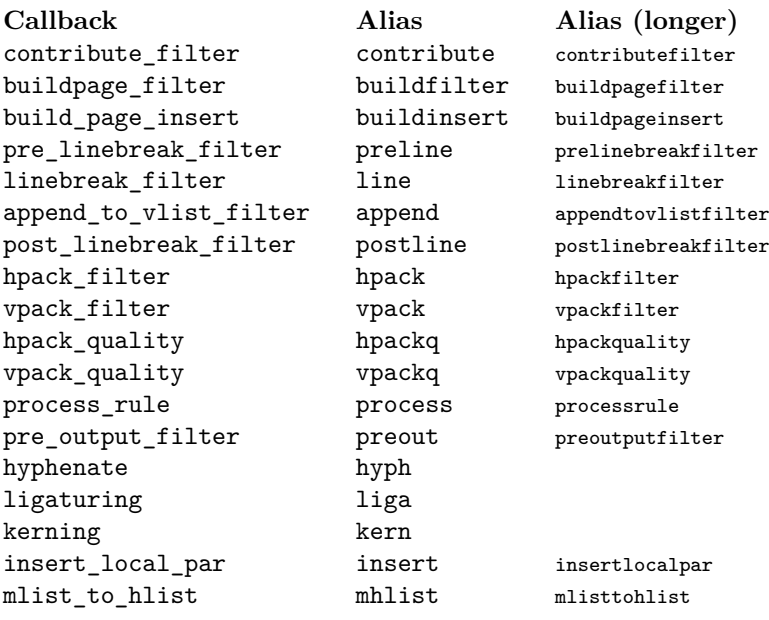

Figure 1: The callback aliases

<span id="page-14-4"></span>tex and a log file named <jobname>.nttex is created.nt... stands for nodetree. <jobname> is the basename of your file you want to debug. The debug channel is only useful for the auxiliary package nodetree-embed. Paste the markup in the environment NodetreeEmbedView and you get a terminal-like view in your document.

## <span id="page-14-0"></span>**5.3 Option verbosity**

Higher integer values result in a more verbose output. The default value for this option is 0. At the moment verbosity levels 0 to 3 are implemented.

<span id="page-14-1"></span>**5.3.1 Example: verbosity=0**

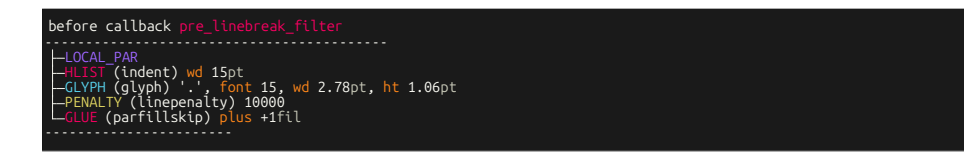

## <span id="page-14-2"></span>**5.3.2 Example: verbosity=1**

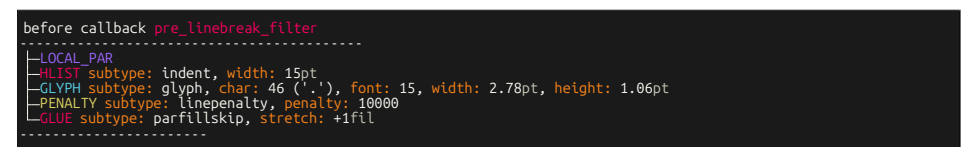

#### <span id="page-14-3"></span>**5.3.3 Example: verbosity=2**

#### **Unit Description**

- pt Point  $1/72.27$  inch. The conversion to metric units, to two decimal places, is 1 point  $= 2.85$  mm  $= 28.45$  cm.
- pc Pica, 12 pt
- in Inch, 72.27 pt
- bp Big point, 1/72 inch. This length is the definition of a point in PostScript and many desktop publishing systems.
- cm Centimeter
- mm Millimeter
- dd Didot point, 1.07 pt
- cc Cicero, 12 dd
- sp Scaled point, 1/65536 pt

#### <span id="page-15-5"></span><span id="page-15-4"></span>Figure 2: Fixed units

#### **Unit Description**

- ex x-height of the current font
- em Width of the capital letter M

Figure 3: Relative units

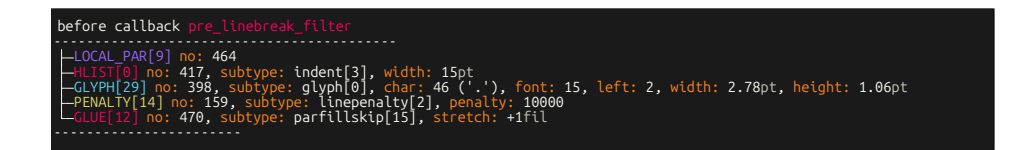

#### <span id="page-15-0"></span>**5.3.4 Example: verbosity=3**

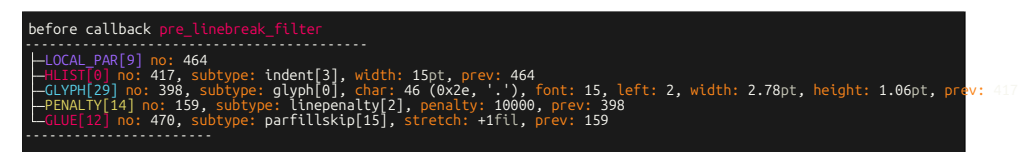

# <span id="page-15-1"></span>**5.4 Option color**

The default option for color is colored. Use any other string (for example none or no) to disable the colored terminal output of the package.

\usepackage[color=no]{nodetree}

# <span id="page-15-2"></span>**5.5 Option unit**

The option unit sets the length unit to display all length values of the nodes. The default option for unit is pt. See figures [2](#page-15-4) and [3](#page-15-5) for possible values.

## <span id="page-15-3"></span>**5.5.1 Example: unit=pt**

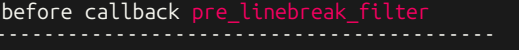

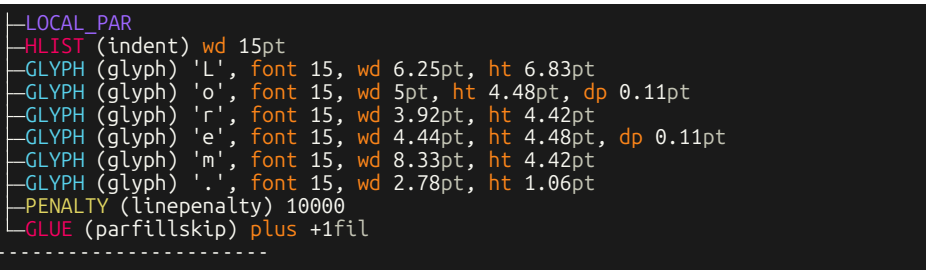

<span id="page-16-0"></span>**5.5.2 Example: unit=sp**

| before callback pre linebreak filter                                                                                                    |  |
|----------------------------------------------------------------------------------------------------|--|
| -LOCAL PAR<br>—HLIST (indent) wd 983040sp<br>—GLYPH (glyph) 'L', font 15, wd 409600sp, ht 447611sp<br>—GLYPH (glyph) 'o', font 15, wd 327680sp, ht 293601sp, dp 7209sp <sub>.</sub><br>-GLYPH (glyph) 'r', font 15, wd 256901sp, ht 289669sp<br>-GLYPH (glyph) 'e', font 15, wd 290980sp, ht 293601sp, dp 7209sp<br>—GLYPH (glyph) 'm', font 15, wd 545915sp, ht 289669sp<br>—GLYPH (glyph) '.', font 15, wd 182190sp, ht 69468sp<br>PENALTY (linepenalty) 10000<br>CLUE (parfillskip) plus +1fil |  |

<span id="page-16-1"></span>**5.5.3 Example: unit=cm**

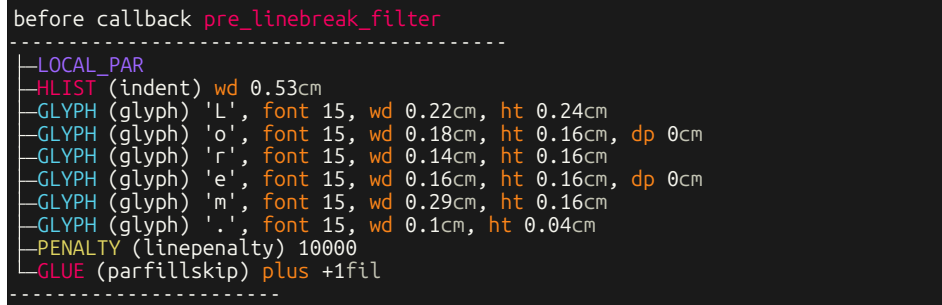

# <span id="page-16-2"></span>**5.6 Option decimalplaces**

The options decimalplaces sets the number of decimal places for some node fields. If decimalplaces is set to 0 only integer values are shown.

\NodetreeSetOption[decimalplaces]{4}

## <span id="page-16-3"></span>**5.6.1 Example: decimalplaces=0**

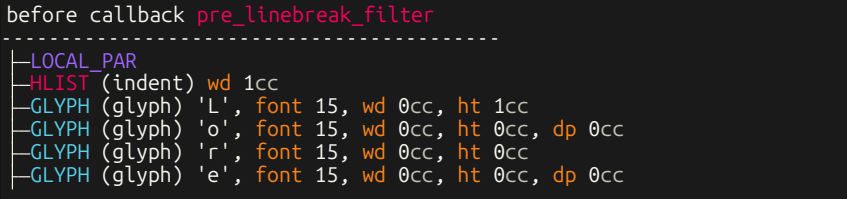

|  | -GLYPH (glyph) 'm', font 15, wd 1cc, ht Occ |  |  |  |  |
|--|---------------------------------------------|--|--|--|--|
|  | -GLYPH (glyph) '.', font 15, wd Occ, ht Occ |  |  |  |  |
|  | -PENALTY (linepenalty) 10000                |  |  |  |  |
|  | LGLUE (parfillskip) plus +1fil              |  |  |  |  |
|  |                                             |  |  |  |  |

<span id="page-17-0"></span>**5.6.2 Example: decimalplaces=2**

| -LOCAL PAR<br>$-HLIST$ (indent) wd 1.17 $cc$<br>$\vdash$ GLYPH (glyph) 'L', font 15, wd 0.49cc, ht 0.53cc<br>$\left\{\text{-GLYPH (glyph)}\right\}$ o', font 15, wd 0.39cc, ht 0.35cc, dp 0.01cc<br>$\leftarrow$ GLYPH (glyph) 'r', font 15, wd 0.31cc, ht 0.34cc<br>$\left\lfloor -GLYPH(glyph) \right\rfloor$ e', font 15, wd 0.35cc, ht 0.35cc, dp 0.01cc |
|----------------------------------------------------------------------------------------------------|
| $\left\lfloor -GLYPH(glyph) \right\rfloor$ 'm', font 15, wd 0.65cc, ht 0.34cc<br>$\left\lfloor -GLYPH(glyph) \right\rfloor$ .', font 15, wd 0.22cc, ht 0.08cc<br>-PENALTY (linepenalty) 10000<br>LGLUE (parfillskip) plus +1fil                                                                                                    |

<span id="page-17-1"></span>**5.6.3 Example: decimalplaces=5**

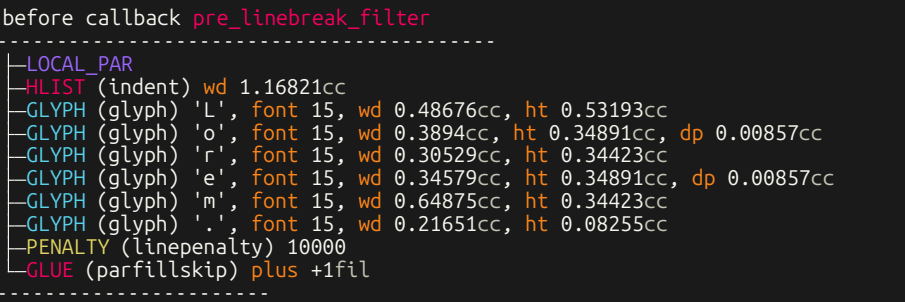

#### <span id="page-17-2"></span>**5.7 Option theme and thememode**

<span id="page-17-3"></span>**5.7.1 Example: theme=bwdark thememode=dark**

```
before callback pre_linebreak_filter
LOCAL_PAR
  HLIST (indent) wd 15pt
  GLYPH (glyph) '.', font 15, wd 2.78pt, ht 1.06pt
  PENALTY (linepenalty) 10000
  GLUE (parfillskip) plus +1fil
```
<span id="page-17-4"></span>**5.7.2 Example: theme=bwlight thememode=light**

```
before callback pre_linebreak_filter
------------------------------------------
LOCAL_PAR
  HLIST (indent) wd 15
  GLYPH (glyph) '.', font 15, wd 2.78  , ht 1.06
  PENALTY (linepenalty) 10000
  GLUE (parfillskip) plus +1
```
-----------------------

<span id="page-18-0"></span>**5.7.3 Example: theme=monokaisoda thememode=dark**

```
before callback pre_linebreak_filter
 LOCAL_PAR
  HLIST (indent) wd 15pt
  GLYPH (glyph) '.', font 15, wd 2.78pt, ht 1.06pt
  PENALTY (linepenalty) 10000
  GLUE (parfillskip) plus +1fil
 -----------------------
```
<span id="page-18-1"></span>**5.7.4 Example: theme=monokaisoda thememode=light**

```
before callback pre_linebreak_filter
------------------------------------------
  LOCAL_PAR
  HLIST (indent) wd 15pt
  GLYPH (glyph) '.', font 15, wd 2.78pt, ht 1.06pt
  PENALTY (linepenalty) 10000
GLUE (parfillskip) plus +1fil
-----------------------
```
# <span id="page-18-2"></span>**5.8 Option font**

nodetree-embed passes the option font down to the command \setmonofont{} of the fontspec package. The used font should be monospaced and have some box drawing glyphs (see table [4\)](#page-20-3).

<span id="page-18-3"></span>**5.8.1 Example: font={Liberation Mono}**

| GLUE (baselineskip) wd 10.94pt<br>HLIST (line) wd 345pt, ht 1.06pt<br>$L$ head<br>-LOCAL PAR<br>$-HLIST$ (indent) wd 15pt<br>-GLYPH (glyph) '.', font 15, wd 2.78pt, ht 1.06pt<br>-PENALTY (linepenalty) 10000<br>-GLUE (parfillskip) plus +1fil<br>$\overline{\phantom{a}}$ $\overline{\phantom{a}}$ (rightskip) | before callback post_linebreak_filter |
|----------------------------------------------------------------------------------------------------|---------------------------------------|
|                                                                                                    |                                       |
|                                                                                                    |                                       |

<span id="page-18-4"></span>**5.8.2 Example: font={Ubuntu Mono}**

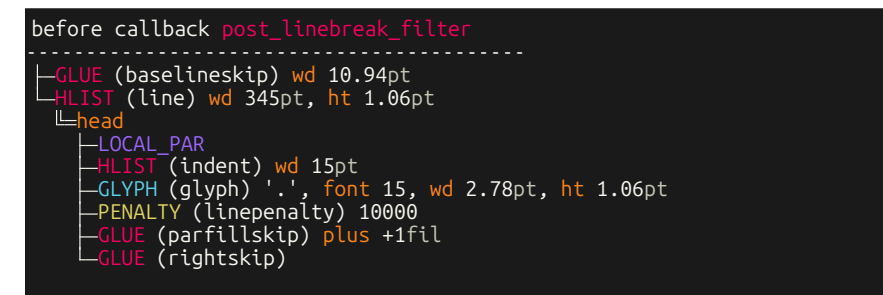

## <span id="page-19-0"></span>**5.9 Option fontsize**

<span id="page-19-1"></span>**5.9.1 Example: \small**

| before callback pre_linebreak_filter                                                                                                    |  |
|----------------------------------------------------------------------------------------------------|--|
| -LOCAL PAR<br>$-HLIST$ (indent) wd 15pt<br>$\leftarrow$ GLYPH (glyph) '.', font 15, wd 2.78pt, ht 1.06pt<br>PENALTY (linepenalty) 10000<br>$\overline{L_{GLUE}}$ (parfillskip) plus +1fil |  |

<span id="page-19-2"></span>**5.9.2 Example: \tiny**

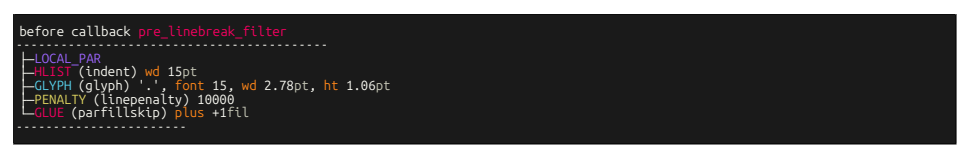

## <span id="page-19-3"></span>**5.10 Options firstline and lastline**

These two options are for function \NodetreeEmbedInput only  $(\rightarrow 3.8)$  $(\rightarrow 3.8)$ . They specify the first and last shown line of the read \*.nttex file. Values 1, 2, ..., corresponds to the first line, second, line, etc. Values -1, -2, …, correspond to the last line, the line before the last line, etc. The default values are firstline = 1 and  $\tt lastline = -1$  to display the whole file.

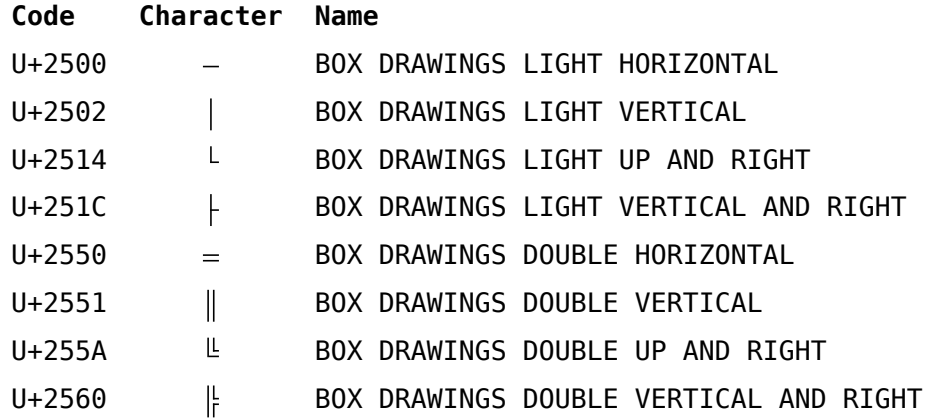

Figure 4: The Unicode box drawings glyphs

# <span id="page-20-3"></span><span id="page-20-0"></span>**6 Visual tree structure**

## <span id="page-20-1"></span>**6.1 Two different connections**

Nodes in LuaT<sub>E</sub>X are connected. The nodetree package distinguishes between *list* and *field* connections.

- list: Nodes that are doubly connected by next and previous fields.
- field: Connections to nodes by other fields than next and previous, for example, using head and pre.

### <span id="page-20-2"></span>**6.2 Unicode characters to show the tree view**

The package nodetree uses the unicode box drawing symbols. Your default terminal font should contain this characters to obtain the tree view. Eight box drawing characters are necessary.

For list connections *light* characters are shown.

```
list1
Llist2
-list3
```
field connections are visialized by *Double* characters.

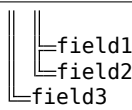

# <span id="page-21-0"></span>**7 Examples**

This section lists some examples of the nodetree output.

# <span id="page-21-1"></span>**7.1 The node list of the package name**

nodetree

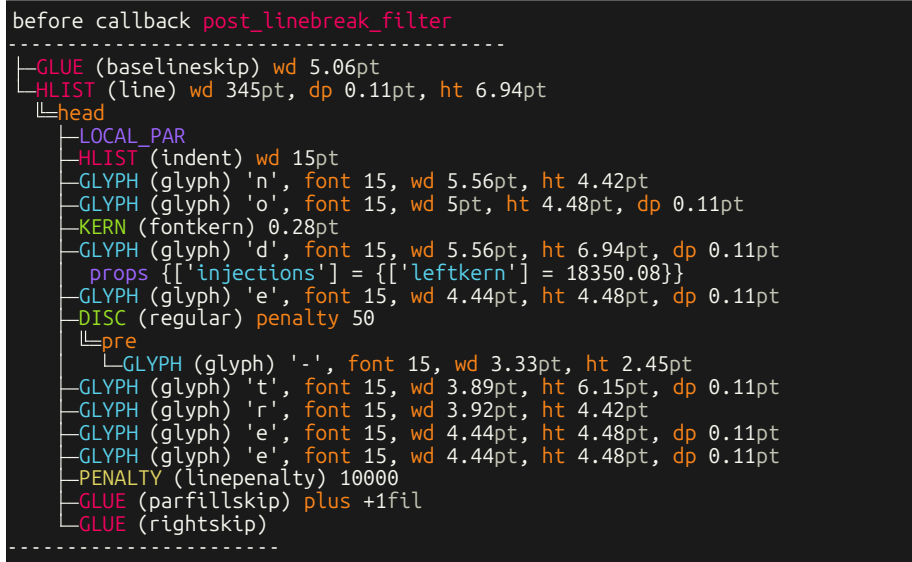

<span id="page-21-2"></span>**7.2 The node list of a mathematical formula**

\$1+2\$

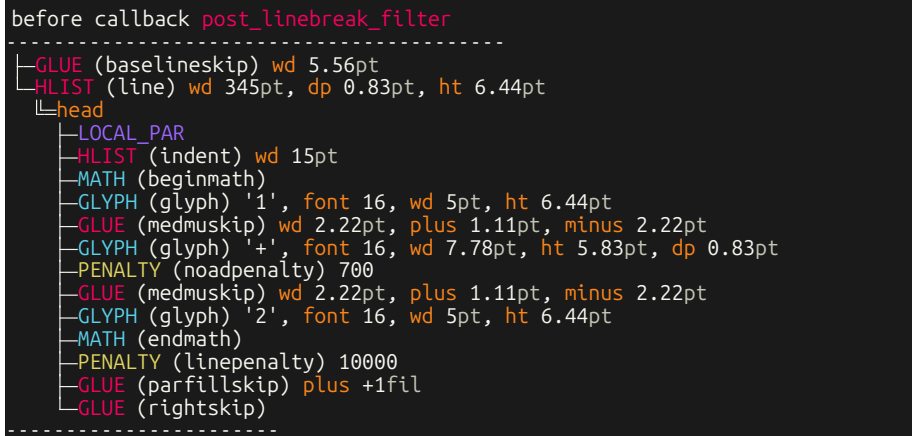

# <span id="page-21-3"></span>**7.3 The node list of the word** *Office*

The characters *ffi* are deeply nested in a discretionary node. **Office** 

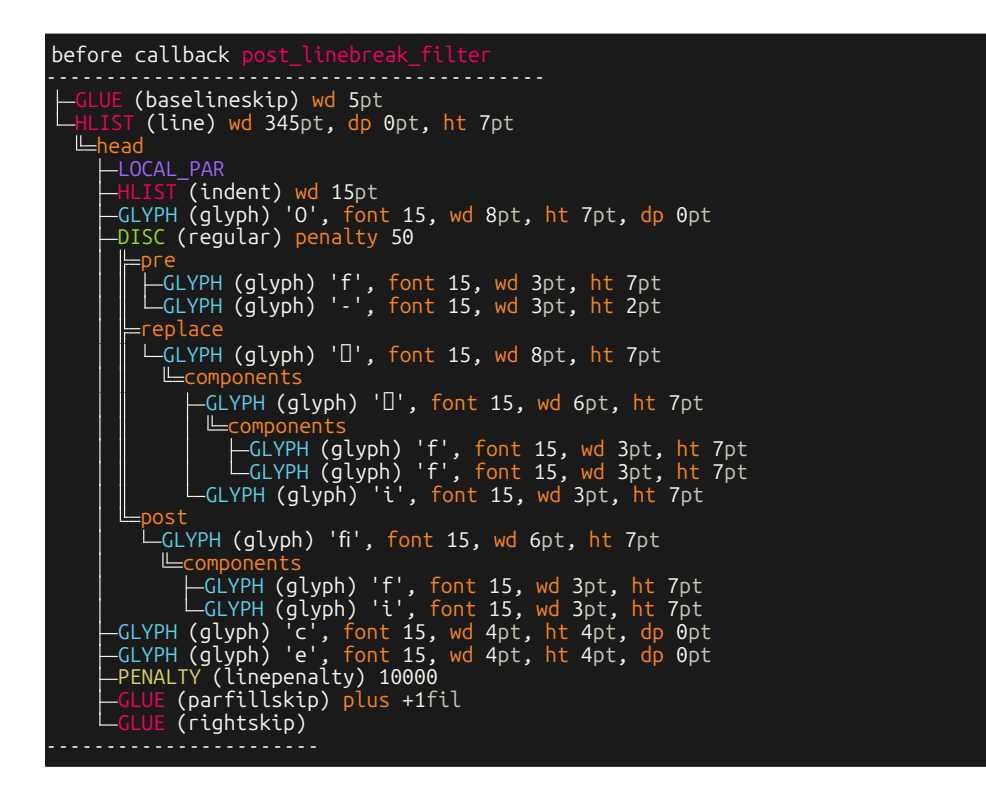

# <span id="page-22-0"></span>**8 Node types**

This section shows some node types in a nodetree view.

## <span id="page-22-1"></span>**8.1 Type hlist(0), subtype line(1)**

Lorem

| before callback post linebreak filter                                                                                                    |
|----------------------------------------------------------------------------------------------------|
| $\leftarrow$ GLUE (baselineskip) wd 5.17pt<br>$L$ HLIST (line) wd 345pt, dp 0.11pt, ht 6.83pt<br>$L$ head<br>LLOCAL PAR<br>—HLIST (indent) wd 15pt<br>-GLYPH (glyph) 'L', font 15, wd 6.25pt, ht 6.83pt<br>$\vdash$ GLYPH (qlyph) 'o', font 15, wd 5pt, ht 4.48pt, dp 0.11pt<br>$\vdash$ GLYPH (qlyph) 'r', font 15, wd 3.92pt, ht 4.42pt<br>$\leftarrow$ GLYPH (glyph) 'e', font 15, wd 4.44pt, ht 4.48pt, dp 0.11pt<br>—GLYPH (glyph) 'm', font 15, wd 8.33pt, ht 4.42pt<br>-PENALTY (linepenalty) 10000<br>-GLUE (parfillskip) plus +1fil<br>$L$ GLUE (rightskip) |
|                                                                                                    |

<span id="page-22-2"></span>**8.2 Type hlist(0), subtype box(2)**

L\hbox to 40pt{ore}m

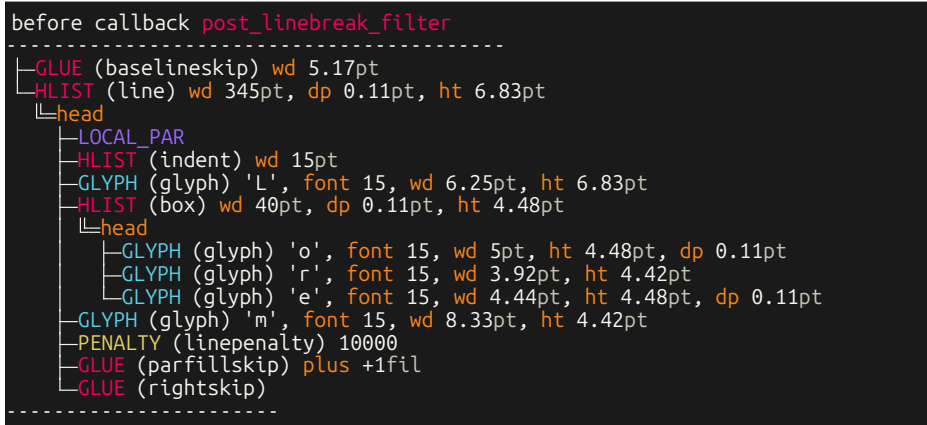

<span id="page-23-0"></span>**8.3 Type hlist(0), subtype indent(3)**

\setlength {\parindent }{5cm} I

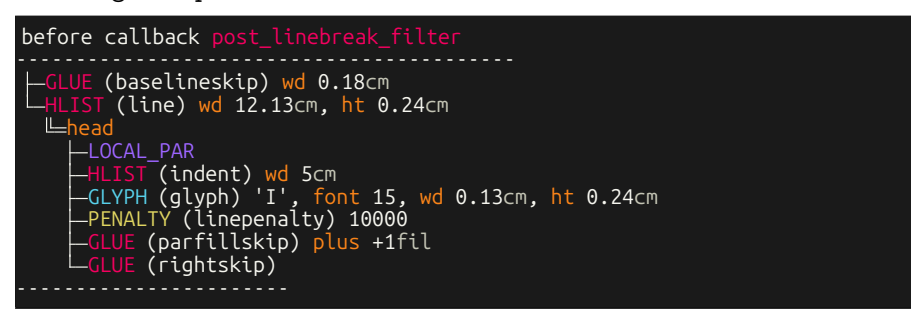

## <span id="page-23-1"></span>**8.4 Type vlist(1)**

L\vbox to 40pt{O}L

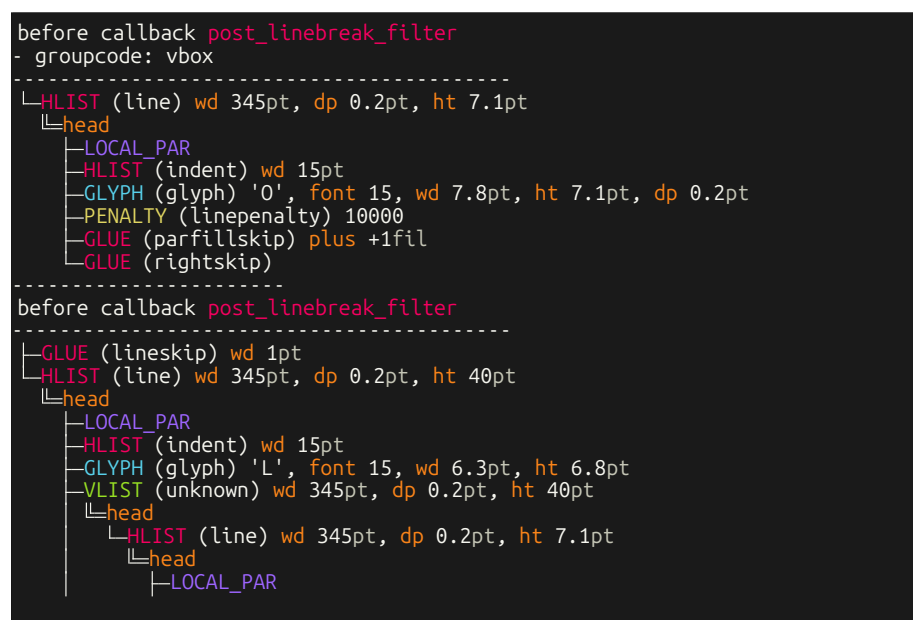

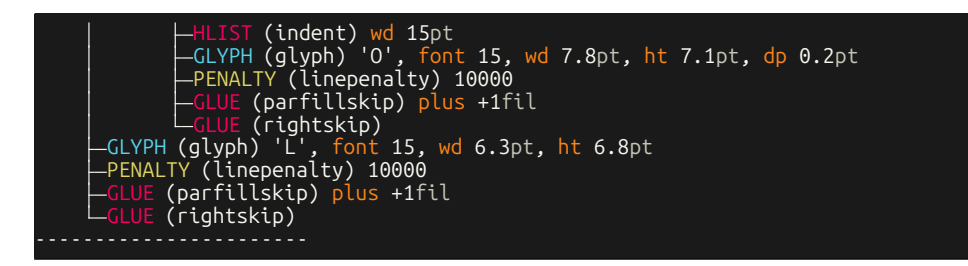

# <span id="page-24-0"></span>**8.5 Type rule(2)**

\rule [-2mm]{10mm}{4mm}

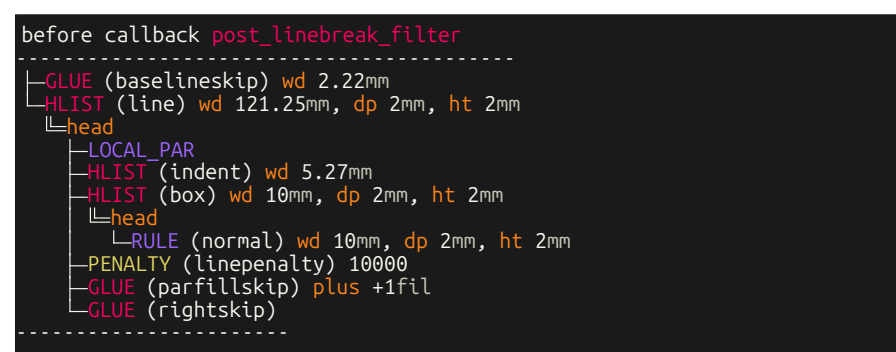

<span id="page-24-1"></span>**8.6 Type mark(4)**

\mark {Lorem}.

```
before callback pre_output_filter
 - maxdepth: 327680
 direction: TLT
- packtype: exactly
- groupcode: output
 size: 36044800
  WHATSIT (write) stream 129, data ''
  MARK <table>
  GLUE (topskip) wd 8.94pt
  HLIST (line) wd 345pt, ht 1.06pt
    head
      LOCAL_PAR
      HLIST (indent) wd 15pt
      GLYPH (glyph) '.', font 15, wd 2.78pt, ht 1.06pt
      PENALTY (linepenalty) 10000
      GLUE (parfillskip) plus +1fil
      GLUE (rightskip)
  GLUE (userskip) plus +1fil
<no registered function for 'pre_output_filter' callback>
before callback pre_output_filter
- maxdepth: 327680
 - direction: TLT
- packtype: exactly
- groupcode: output
- size: 36044800
  WHATSIT (write) stream 129, data ''
  GLUE (topskip) wd 10pt
  VLIST (unknown)
```
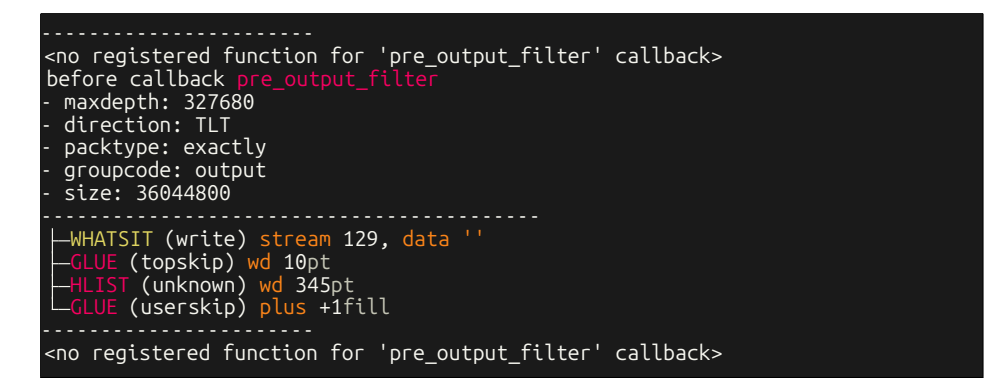

#### <span id="page-25-0"></span>**8.7 Type disc(7), subtype discretionary(0)**

L\discretionary {}{}{}L

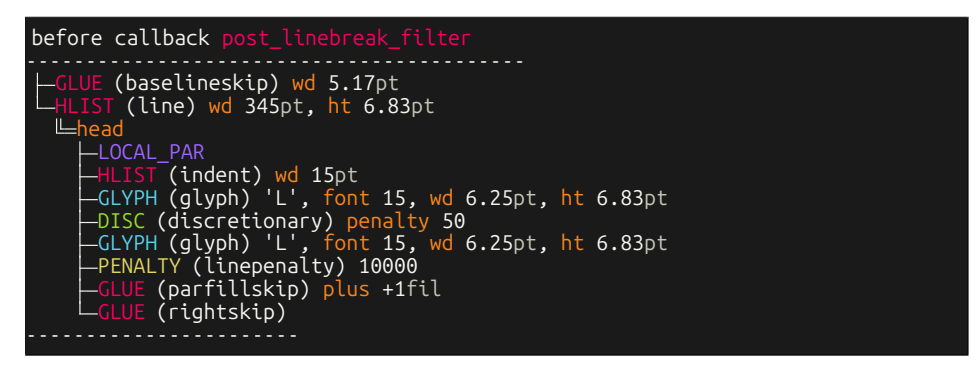

<span id="page-25-1"></span>**8.8 Type disc(7), subtype explicit(1)**

 $L\$ -0\-L

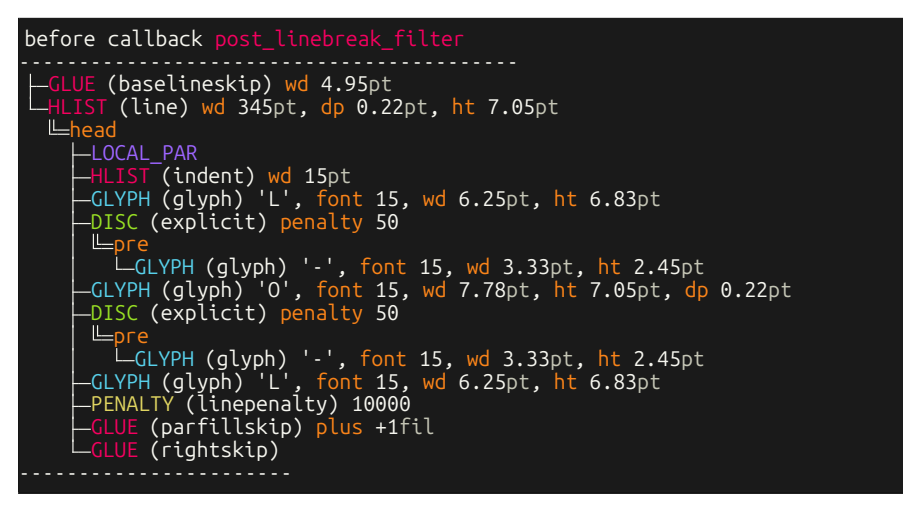

<span id="page-25-2"></span>**8.9 Type disc(7), subtype regular(3)**

**Office** 

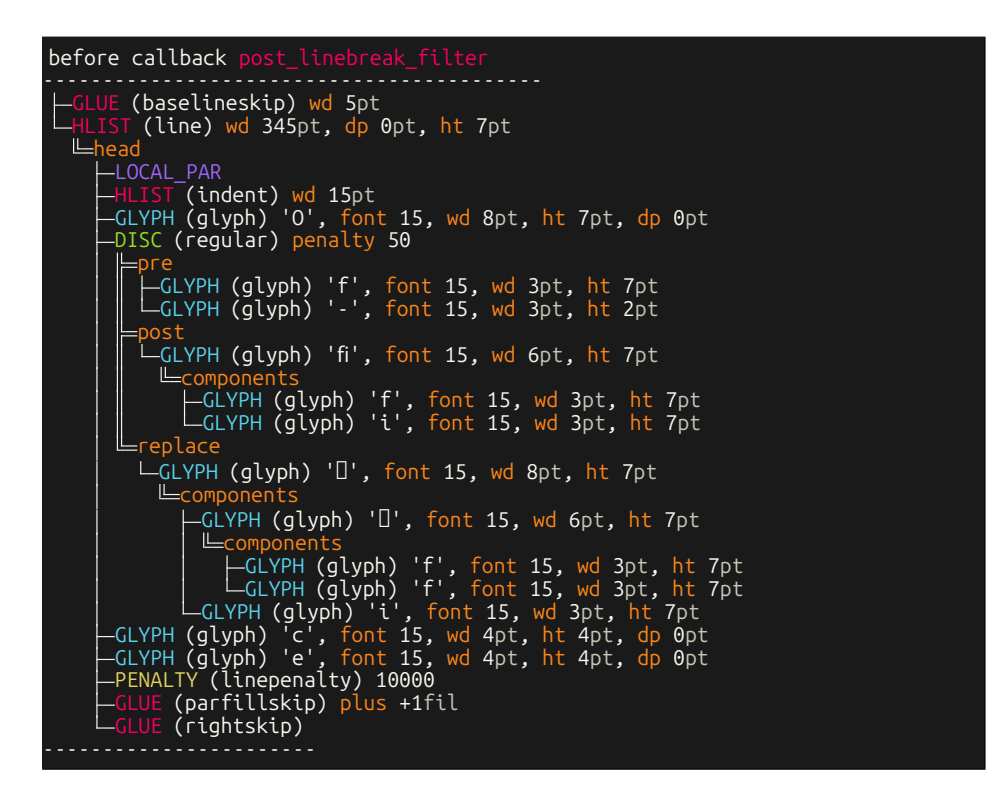

<span id="page-26-0"></span>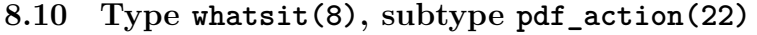

\usepackage{hyperref} \begin{document} \url{https://luatex.org} \end{document}

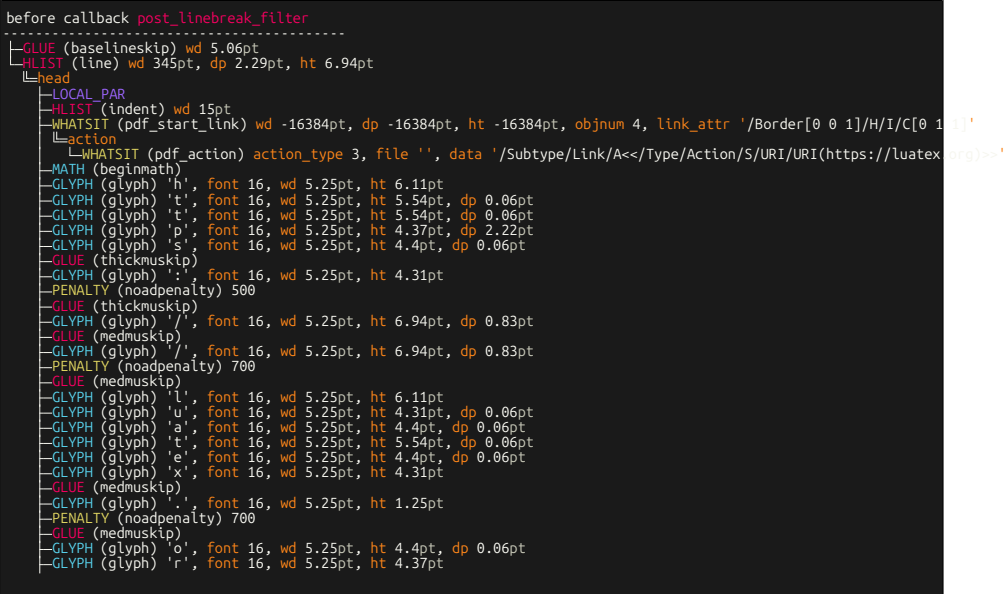

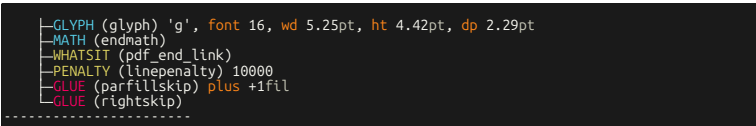

# <span id="page-27-0"></span>**8.11 Type whatsit(8), subtype pdf\_colorstack(28)**

```
\usepackage{color}
\begin{document}
Lo\textcolor{red}{re}m.
\end{document}
```
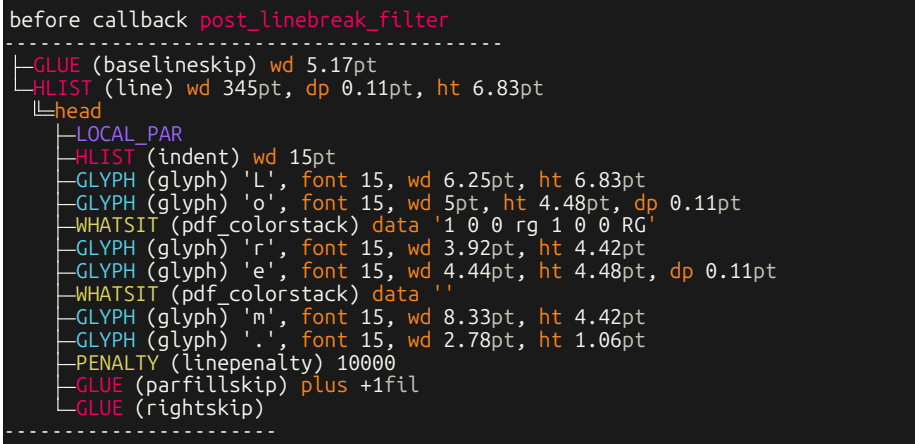

# <span id="page-27-1"></span>**8.12 Type dir(10)**

\textdir TRT nur {\textdir TLT run \textdir TRT NUR} nur

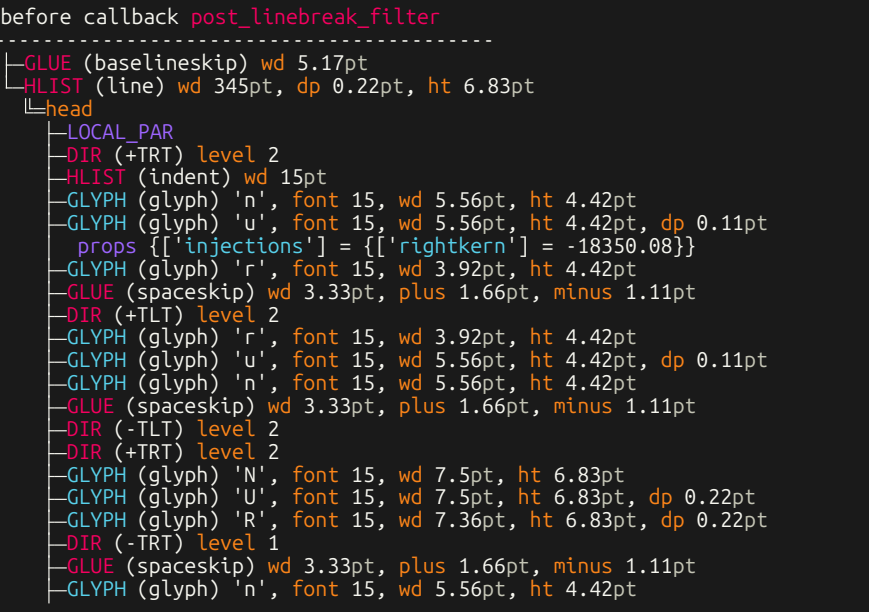

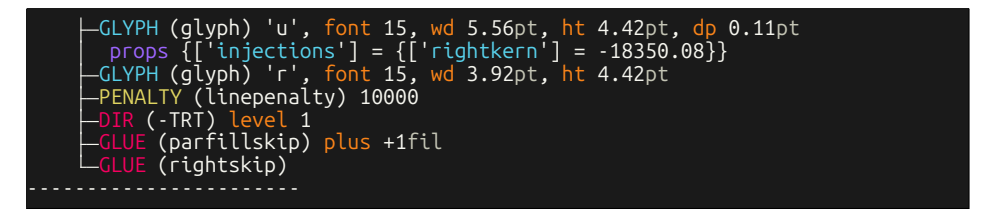

# <span id="page-28-0"></span>**8.13 Type glue(12), subtype baselineskip(2)**

\baselineskip=5cm Lorem Lorem

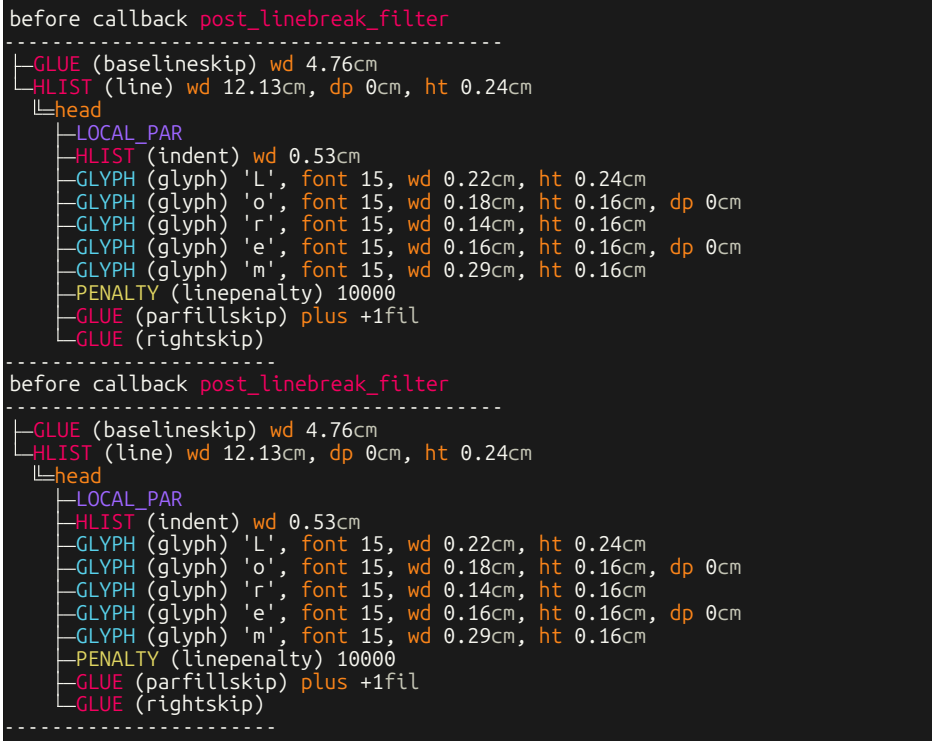

# <span id="page-28-1"></span>**8.14 Type glue(12), subtype parskip(3)**

\parskip=5cm Lorem Lorem before callback pre\_output\_filter - size: 36044800 - packtype: exactly - direction: TLT - groupcode: output - maxdepth: 327680 WHATSIT (write) stream 129, data '' GLUE (topskip) wd 3.17pt HLIST (line) wd 345pt, dp 0.11pt, ht 6.83pt

```
head
     LOCAL_PAR
      HLIST (indent) wd 15pt
      GLYPH (glyph) 'L', font 15, wd 6.25pt, ht 6.83pt
      GLYPH (glyph) 'o', font 15, wd 5pt, ht 4.48pt, dp 0.11pt
      GLYPH (glyph) 'r', font 15, wd 3.92pt, ht 4.42pt
      GLYPH (glyph) 'e', font 15, wd 4.44pt, ht 4.48pt, dp 0.11pt
      GLYPH (glyph) 'm', font 15, wd 8.33pt, ht 4.42pt
      PENALTY (linepenalty) 10000
      GLUE (parfillskip) plus +1fil
      GLUE (rightskip)
  GLUE (parskip) wd 142.26pt
  GLUE (parskip)
  GLUE (baselineskip) wd 5.06pt
  HLIST (line) wd 345pt, dp 0.11pt, ht 6.83pt
    head
      LOCAL_PAR
      HLIST (indent) wd 15pt
      GLYPH (glyph) 'L', font 15, wd 6.25pt, ht 6.83pt
      GLYPH (glyph) 'o', font 15, wd 5pt, ht 4.48pt, dp 0.11pt
      GLYPH (glyph) 'r', font 15, wd 3.92pt, ht 4.42pt
      GLYPH (glyph) 'e', font 15, wd 4.44pt, ht 4.48pt, dp 0.11pt
      GLYPH (glyph) 'm', font 15, wd 8.33pt, ht 4.42pt
      PENALTY (linepenalty) 10000
      GLUE (parfillskip) plus +1fil
      GLUE (rightskip)
  GLUE (userskip) wd -0.11pt
  GLUE (userskip) plus +1fil
<no registered function for 'pre_output_filter' callback>
before callback pre_output_filter
- size: 36044800
- packtype: exactly
- direction: TLT
 groupcode: output
 - maxdepth: 327680
  WHATSIT (write) stream 129, data ''
  GLUE (topskip) wd 10pt
VLIST (unknown)
<no registered function for 'pre_output_filter' callback>
before callback pre_output_filter
 size: 36044800
- packtype: exactly
- direction: TLT
- groupcode: output
- maxdepth: 327680
  WHATSIT (write) stream 129, data ''
  GLUE (topskip) wd 10pt
  HLIST (unknown) wd 345pt
  GLUE (userskip) plus +1fill
<no registered function for 'pre_output_filter' callback>
```
## <span id="page-29-0"></span>**8.15 Type glue(12), subtype spaceskip(13)**

\spaceskip =5cm a a

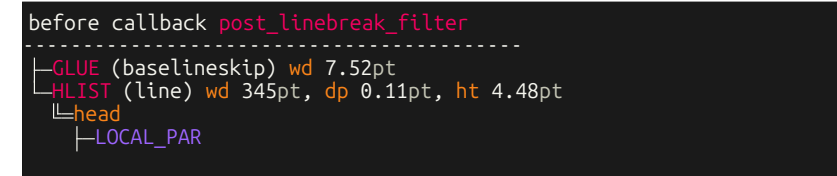

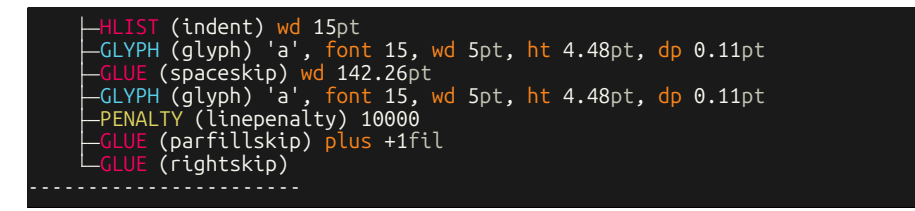

## <span id="page-30-0"></span>**8.16 Type glue(12), subtype leaders(100)**

a \leavevmode \leaders \hbox { . }\hfill \kern 0pt a

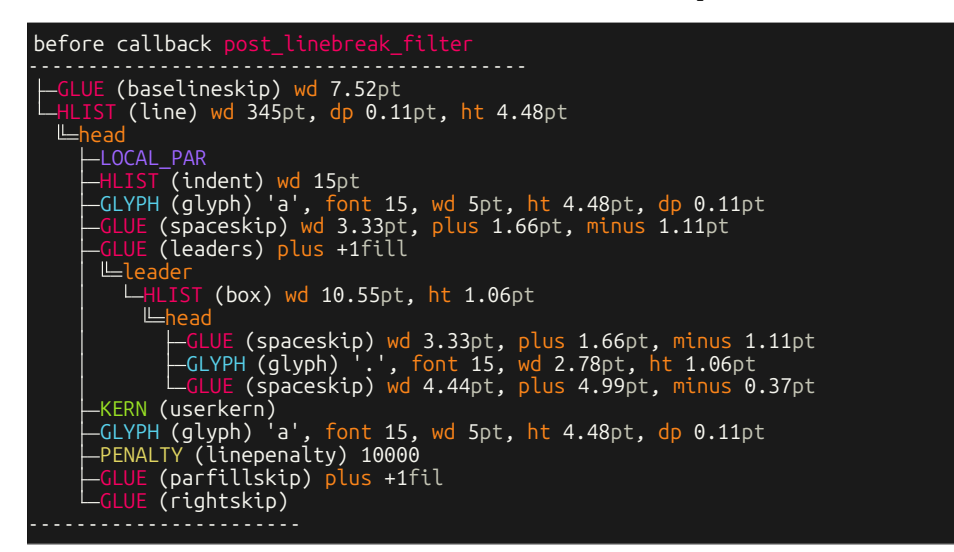

#### <span id="page-30-1"></span>**8.17 Type glue(12), subtype cleaders(101)**

a \leavevmode \cleaders \hbox { . }\hfill \kern 0pt a

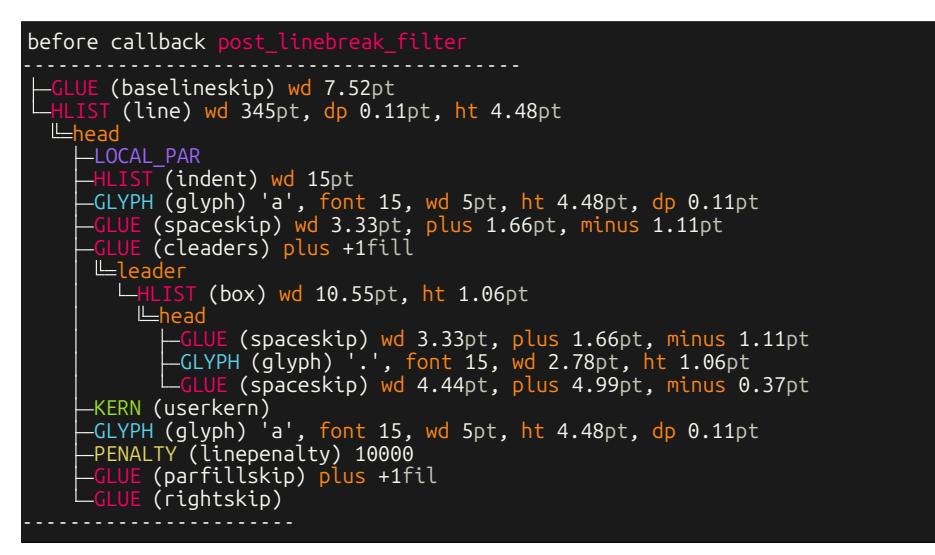

# <span id="page-31-0"></span>**8.18 Type glue(12), subtype xleaders(102)**

a \leavevmode \xleaders \hbox { . }\hfill \kern 0pt a

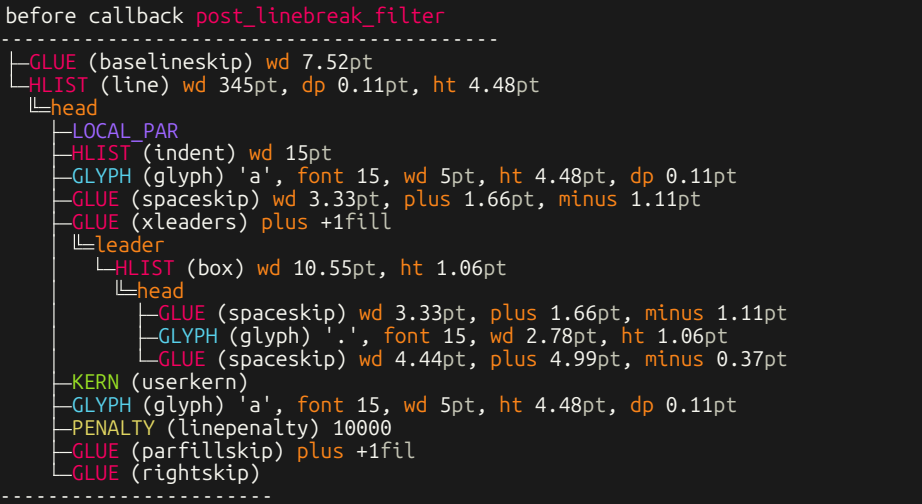

# <span id="page-31-1"></span>**8.19 Type glue(12), subtype gleaders(102)**

a \leavevmode \gleaders \hbox { . }\hfill \kern 0pt a

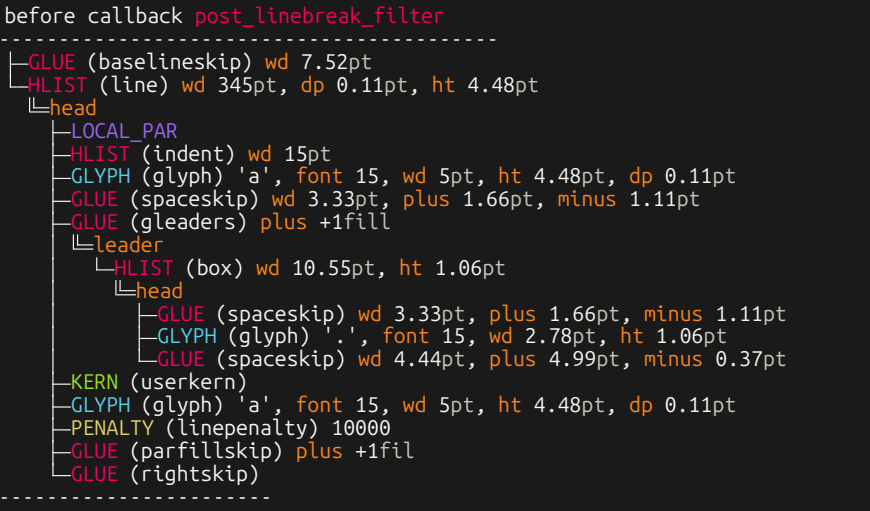

# <span id="page-31-2"></span>**8.20 Type kern(13), subtype userkern(0)**

a\kern 2pt

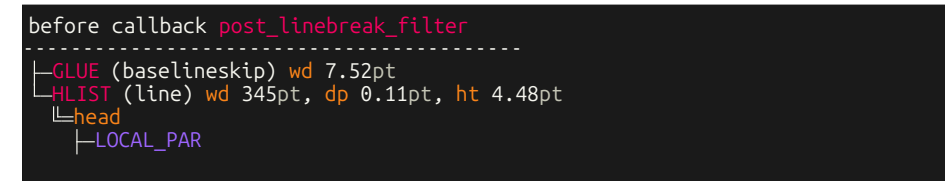

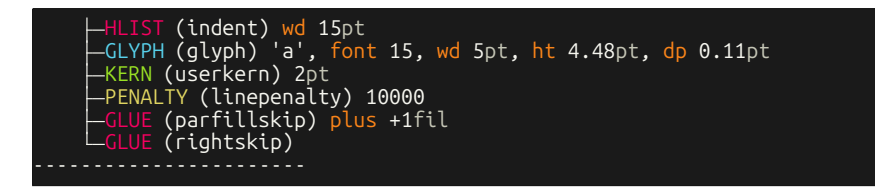

<span id="page-32-0"></span>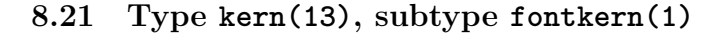

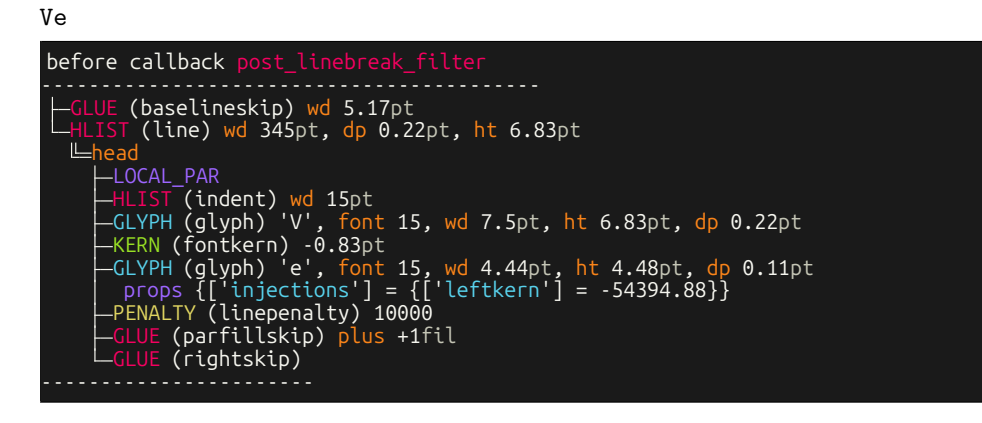

<span id="page-32-1"></span>**8.22 Type kern(13), subtype accentkern(2)**

\accent 96 a

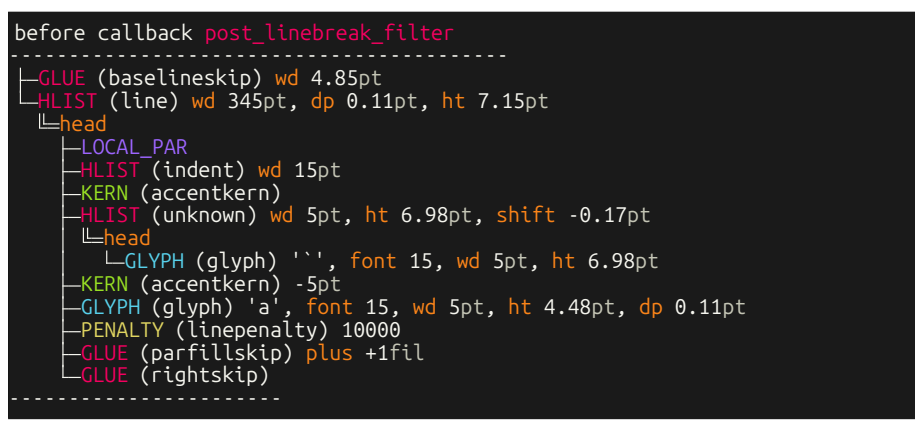

## <span id="page-32-2"></span>**8.23 Type kern(13), subtype italiccorrection(3)**

\textit {L}\/OL

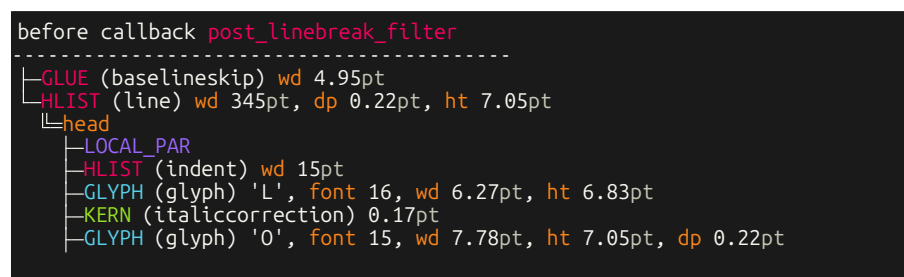

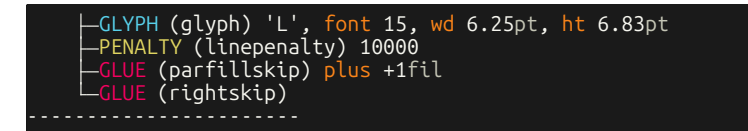

# <span id="page-33-0"></span>**8.24 Type penalty(14)**

L \penalty 23 OL

| before callback post linebreak filter                                                                                                    |
|----------------------------------------------------------------------------------------------------|
| -GLUE (baselineskip) wd 4.95pt<br>$L$ HLIST (line) wd 345pt, dp 0.22pt, ht 7.05pt<br>$L$ head<br>-LOCAL PAR<br>—HLIST (indent) wd 15pt<br>├―GLYPH (glyph) 'L', font 15, wd 6.25pt, ht 6.83pt<br>$\leftarrow$ GLUE (spaces $\overline{\text{kip}}$ ) wd 3.33pt, plus 1.66pt, minus 1.11pt<br>-PENALTY (userpenalty) 23<br>-GLYPH (glyph) 'O', font 15, wd 7.78pt, ht 7.05pt, dp 0.22pt<br>-GLYPH (glyph) 'L', font 15, wd 6.25pt, ht 6.83pt<br>-PENALTY (linepenalty) 10000<br>—GLUE (parfillskip) plus +1fil<br>$L$ GLUE (rightskip) |

<span id="page-33-1"></span>**8.25 Type glyph(29)**

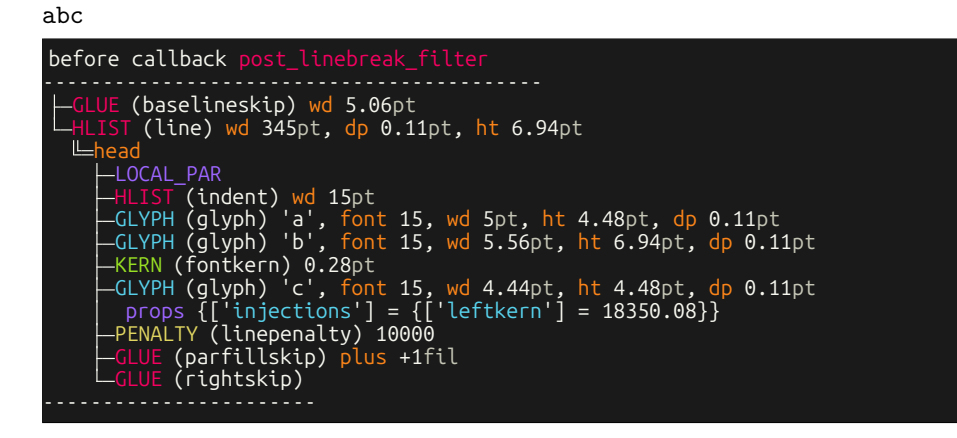

<span id="page-33-2"></span>**8.26 Type attributelist(40)**

{\attribute 0=1 A}

```
before callback hpack_filter
- packtype: additional
- groupcode: hbox
- size: 0
- direction: TLT
 attributelist: <node nil < 83 > 149 : attribute_list 0>
  RULE (normal) d<mark>p</mark> 3.6pt, ht 8.4pt
before callback
- packtype: additional
- groupcode: hbox
```

```
size: 0
- direction: TLT
- attributelist: <node nil < 145 > 147 : attribute_list 0>
L-RULE (normal) dp 3.6pt, ht 8.4pt
before callback
 packtype: additional
- groupcode: hbox
- size: 0
- direction: TLT
- attributelist: <node 12 < 509 > 511 : attribute_list 0>
LRULE (normal) dp 3.6pt, ht 8.4pt
before callback hpack_filter
- packtype: additional
- groupcode: adjusted_hbox
- size: 0
- direction: TLT
- attributelist: <node nil < 594 > 605 : attribute_list 0>
HLIST (box) wd 345pt
......................<br>before callback hpack filter
before callback
- packtype: exactly
- groupcode: hbox
- size: 22609920
- direction: TLT
 attributelist: <node nil < 684 > 691 : attribute list 0>
  GLUE (userskip) plus +1fil
  GLYPH (glyph) '1', font 15, wd 5pt, ht 6.66pt
  GLUE (userskip) plus +1fil
before callback hpack_filter
- packtype: additional
- groupcode: adjusted_hbox
- size: 0
- direction: TLT
- attributelist: <node nil < 684 > 691 : attribute_list 0>
  HLIST (box) wd 345pt, ht 6.66pt
    head
      GLUE (userskip) plus +1fil
      GLYPH (glyph) '1', font 15, wd 5pt, ht 6.66pt
      GLUE (userskip) plus +1fil
   -----------------------
```
# <span id="page-35-0"></span>**9 Implementation**

## <span id="page-35-1"></span>**9.1 The file** nodetree.tex

 \directlua{ nodetree = require('nodetree') }

#### \NodetreeSetOption

```
26 \def\NodetreeSetOption[#1]#2{
27 \directlua{
28 nodetree.set_option('#1', '#2')
29 }
30 }
31 \let\nodetreeoption\NodetreeSetOption
```
#### \NodetreeResetOption

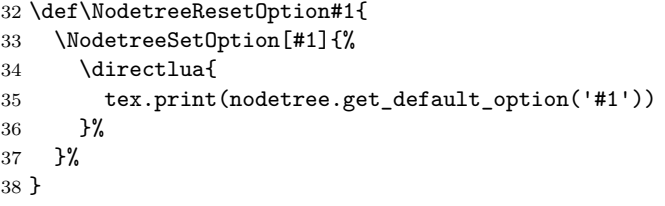

#### \NodetreeReset

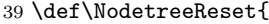

- \NodetreeResetOption{callback}
- \NodetreeResetOption{channel}
- \NodetreeResetOption{color}
- \NodetreeResetOption{decimalplaces}
- \NodetreeResetOption{unit}
- \NodetreeResetOption{verbosity}
- }
- \let\nodetreereset\NodetreeReset

#### \NodetreeRegisterCallback

```
48 \def\NodetreeRegisterCallback#1{
49 \directlua{
50 nodetree.set_option('callback', '#1')
51 nodetree.register_callbacks()
52 }
53 }
54 \let\nodetreeregister\NodetreeRegisterCallback
```
#### \NodetreeUnregisterCallback

 \def\NodetreeUnregisterCallback#1{ \directlua{ nodetree.set\_option('callback', '#1')

```
58 nodetree.unregister_callbacks()
59 }
60 }
61 \let\nodetreeunregister\NodetreeUnregisterCallback
```
## <span id="page-36-0"></span>**9.2 The file** nodetree.sty

```
26 \input{nodetree}
27 \RequirePackage{kvoptions}
28 \SetupKeyvalOptions{
29 family=NT,
30 prefix=NTK@
31 }
32 \DeclareStringOption[term]{channel}
33 \define@key{NT}{channel}[]{\NodetreeSetOption[channel]{#1}}
34 \DeclareStringOption[postlinebreak]{callback}
35 \define@key{NT}{callback}[]{\NodetreeSetOption[callback]{#1}}
36 \DeclareStringOption[0]{verbosity}
37 \define@key{NT}{verbosity}[]{\NodetreeSetOption[verbosity]{#1}}
38 \DeclareStringOption[colored]{color}
39 \define@key{NT}{color}[]{\NodetreeSetOption[color]{#1}}
40 \DeclareStringOption[1]{unit}
41 \define@key{NT}{unit}[]{\NodetreeSetOption[unit]{#1}}
42 \DeclareStringOption[1]{decimalplaces}
43 \define@key{NT}{decimalplaces}[]{\NodetreeSetOption[decimalplaces]{#1}}
44 \ProcessKeyvalOptions{NT}
45 \directlua{
46 nodetree.register_callbacks()
47 }
```
\NodetreeSet

```
48 \newcommand{\NodetreeSet}[1]{%
49 \setkeys{NT}{#1}%
50 }
51 \let\nodetreeset\NodetreeSet
```
## <span id="page-36-1"></span>**9.3 The file** nodetree-embed.sty

```
23 \NeedsTeXFormat{LaTeX2e}[1994/06/01]
24 \ProvidesPackage{nodetree-embed}
25 [2024/09/17 v2.4.0 Embed node trees into a LaTeX document]
```

```
26 \RequirePackage{xcolor,mdframed,expl3,xparse,fontspec}
```

```
27 \input{nodetree}
28 \RequirePackage{kvoptions}
29 \SetupKeyvalOptions{
30 family=NTE,
31 prefix=NTEK@
32 }
33 \define@key{NTE}{callback}[]{\NodetreeSetOption[callback]{#1}}
34 \DeclareStringOption[0]{verbosity}
35 \define@key{NTE}{verbosity}[]{\NodetreeSetOption[verbosity]{#1}}
36 \DeclareStringOption[colored]{color}
37 \define@key{NTE}{color}[]{\NodetreeSetOption[color]{#1}}
38 \DeclareStringOption[1]{unit}
39 \define@key{NTE}{unit}[]{\NodetreeSetOption[unit]{#1}}
40 \DeclareStringOption[1]{decimalplaces}
41 \define@key{NTE}{decimalplaces}[]{\NodetreeSetOption[decimalplaces]{#1}}
42 \DeclareStringOption[monokaisoda]{theme}
43 \DeclareStringOption[dark]{thememode}
44 \DeclareStringOption[Ubuntu Mono]{font}
45 \DeclareStringOption[\footnotesize]{fontsize}
46 \DeclareStringOption[1]{firstline}
47 \define@key{NTE}{firstline}[]{\NodetreeSetOption[firstline]{#1}}
48 \DeclareStringOption[-1]{lastline}
49 \define@key{NTE}{lastline}[]{\NodetreeSetOption[lastline]{#1}}
50 \DeclareBoolOption{showmarkup}
51 \ProcessKeyvalOptions{NTE}
```

```
52 \ExplSyntaxOn
53 \def\NTE@colors{
54 \str_case_e:nn{\NTEK@theme}{
55 {bwdark}{
56 \definecolor{NTEblack}{gray}{0}
```
\NTE@colors

```
57 \definecolor{NTEred}{gray}{1}
```

```
58 \definecolor{NTEgreen}{gray}{1}
```

```
59 \definecolor{NTEyellow}{gray}{1}
```

```
60 \definecolor{NTEblue}{gray}{1}
```

```
61 \definecolor{NTEmagenta}{gray}{1}
```

```
62 \definecolor{NTEcyan}{gray}{1}
```

```
63 \definecolor{NTEwhite}{gray}{1}
64 \definecolor{NTEblackbright}{gray}{0}
65 \definecolor{NTEredbright}{gray}{1}
66 \definecolor{NTEgreenbright}{gray}{1}
67 \definecolor{NTEyellowbright}{gray}{1}
68 \definecolor{NTEbluebright}{gray}{1}
69 \definecolor{NTEmagentabright}{gray}{1}
70 \definecolor{NTEcyanbright}{gray}{1}
71 \definecolor{NTEwhitebright}{gray}{1}
72 }
73 {bwlight}{
74 \definecolor{NTEblack}{gray}{0}
75 \definecolor{NTEred}{gray}{0}
76 \definecolor{NTEgreen}{gray}{0}
77 \definecolor{NTEyellow}{gray}{0}
78 \definecolor{NTEblue}{gray}{0}
79 \definecolor{NTEmagenta}{gray}{0}
80 \definecolor{NTEcyan}{gray}{0}
81 \definecolor{NTEwhite}{gray}{1}
82 \definecolor{NTEblackbright}{gray}{0}
83 \definecolor{NTEredbright}{gray}{0}
84 \definecolor{NTEgreenbright}{gray}{0}
85 \definecolor{NTEyellowbright}{gray}{0}
86 \definecolor{NTEbluebright}{gray}{0}
87 \definecolor{NTEmagentabright}{gray}{0}
88 \definecolor{NTEcyanbright}{gray}{0}
89 \definecolor{NTEwhitebright}{gray}{1}
90 }
91 {monokaisoda}{
92 \definecolor{NTEblack}{HTML}{1a1a1a}
93 \definecolor{NTEred}{HTML}{f4005f}
94 \definecolor{NTEgreen}{HTML}{98e024}
95 \definecolor{NTEyellow}{HTML}{fa8419}
96 \definecolor{NTEblue}{HTML}{9d65ff}
97 \definecolor{NTEmagenta}{HTML}{f4005f}
98 \definecolor{NTEcyan}{HTML}{58d1eb}
99 \definecolor{NTEwhite}{HTML}{c4c5b5}
100 \definecolor{NTEblackbright}{HTML}{625e4c}
101 \definecolor{NTEredbright}{HTML}{f4005f}
102 \definecolor{NTEgreenbright}{HTML}{98e024}
103 \definecolor{NTEyellowbright}{HTML}{e0d561}
104 \definecolor{NTEbluebright}{HTML}{9d65ff}
105 \definecolor{NTEmagentabright}{HTML}{f4005f}
106 \definecolor{NTEcyanbright}{HTML}{58d1eb}
107 \definecolor{NTEwhitebright}{HTML}{f6f6ef}
108 }
109 }
110 \str_case_e:nn{\NTEK@thememode}{
111 \{dark\}112 \definecolor{NTEbackground}{named}{NTEblack}
113 \definecolor{NTEfont}{named}{NTEwhitebright}
114 }
115 {light}{
116 \definecolor{NTEbackground}{named}{NTEwhitebright}
```

```
117 \definecolor{NTEfont}{named}{NTEblack}
118 }
119 }
120 }
121 \ExplSyntaxOff
```
#### \NTE@fonts

```
122 \def\NTE@fonts{
123 \bfseries%
124 \NTEK@fontsize%
125 \setmonofont{\NTEK@font}%
126 \ttfamily%
127 \setlength{\parindent}{0pt}%
128 \setlength{\parskip}{-0.9pt}%
129 }
```
\NodetreeSet Same definition as in nodetree.sty. Only implement this command if not already registered.

```
130 \providecommand{\NodetreeSet}[1]{%
131 \setkeys{NTE}{#1}%
132 }
133 \newenvironment{NodetreeEmbedView}[1][]{
134 \directlua{nodetree.push_options()}
135 \setkeys{NTE}{#1}
136 \NTE@colors
137 \begin{mdframed}[
138 linecolor=black,
139 backgroundcolor=NTEbackground,
140 fontcolor=NTEfont,
141 ]%
142 \NTE@fonts
143 }{
144 \end{mdframed}%
145 \directlua{nodetree.pop_options()}%
146 }
```
#### NodetreeEmbedEnv (*env.*)

```
147 \NewDocumentEnvironment { NodetreeEmbedEnv } { O{} +b } {
148 \directlua{
149 nodetree.check_shell_escape('NodetreeEmbedEnv', false)
150 nodetree.push_options()
151 }
152 \setkeys{NTE}{#1}
153 \ifNTEK@showmarkup
154 \noindent
155 \texttt{\detokenize{#2}}
156 \fi
157 \NTE@colors
158 \begin{NodetreeEmbedView}
159 \directlua{
```

```
160 nodetree.compile_include('\luaescapestring{\unexpanded{#2}}')
161 }
162 \end{NodetreeEmbedView}
163 \directlua{nodetree.pop_options()}
164 }{}
```
#### \NodetreeEmbedCmd

```
165 \NewDocumentCommand { \NodetreeEmbedCmd } { O{} +v } {
166 \directlua{
167 nodetree.check_shell_escape('\string\\NodetreeEmbedCmd', true)
168 nodetree.push_options()
169 }
170 \setkeys{NTE}{#1}
171 \ifNTEK@showmarkup
172 \noindent
173 \texttt{#2}
174 \fi
175 \NTE@colors
176 \begin{NodetreeEmbedView}
177 \directlua{
178 nodetree.compile_include('\luaescapestring{\unexpanded{#2}}')
179 }
180 \end{NodetreeEmbedView}
181 \directlua{nodetree.pop_options()}
182 }
```
#### \NodetreeEmbedInput

```
183 \newcommand{\NodetreeEmbedInput}[2][]{
184 \directlua{nodetree.push_options()}
185 \setkeys{NTE}{#1}
186 \begin{NodetreeEmbedView}
187 \directlua{nodetree.input('#2.nttex')}
188 \end{NodetreeEmbedView}
189 \directlua{nodetree.pop_options()}
190 }
191 \let\nodetreeterminalemulator\NodetreeEmbedInput
```
# <span id="page-40-0"></span>**9.4 The file nodetree.lua**

There is a source code documentation of the file nodetree.lua compiled with Ldoc on Github: <http://josef-friedrich.github.io/nodetree/>